**Oracle Primavera P6 EPPM Microsoft Project Import/Export Data Map Guide (MPX)** 

**Version 22**  January 2022

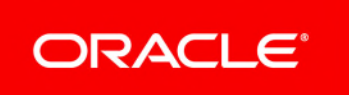

## **Contents**

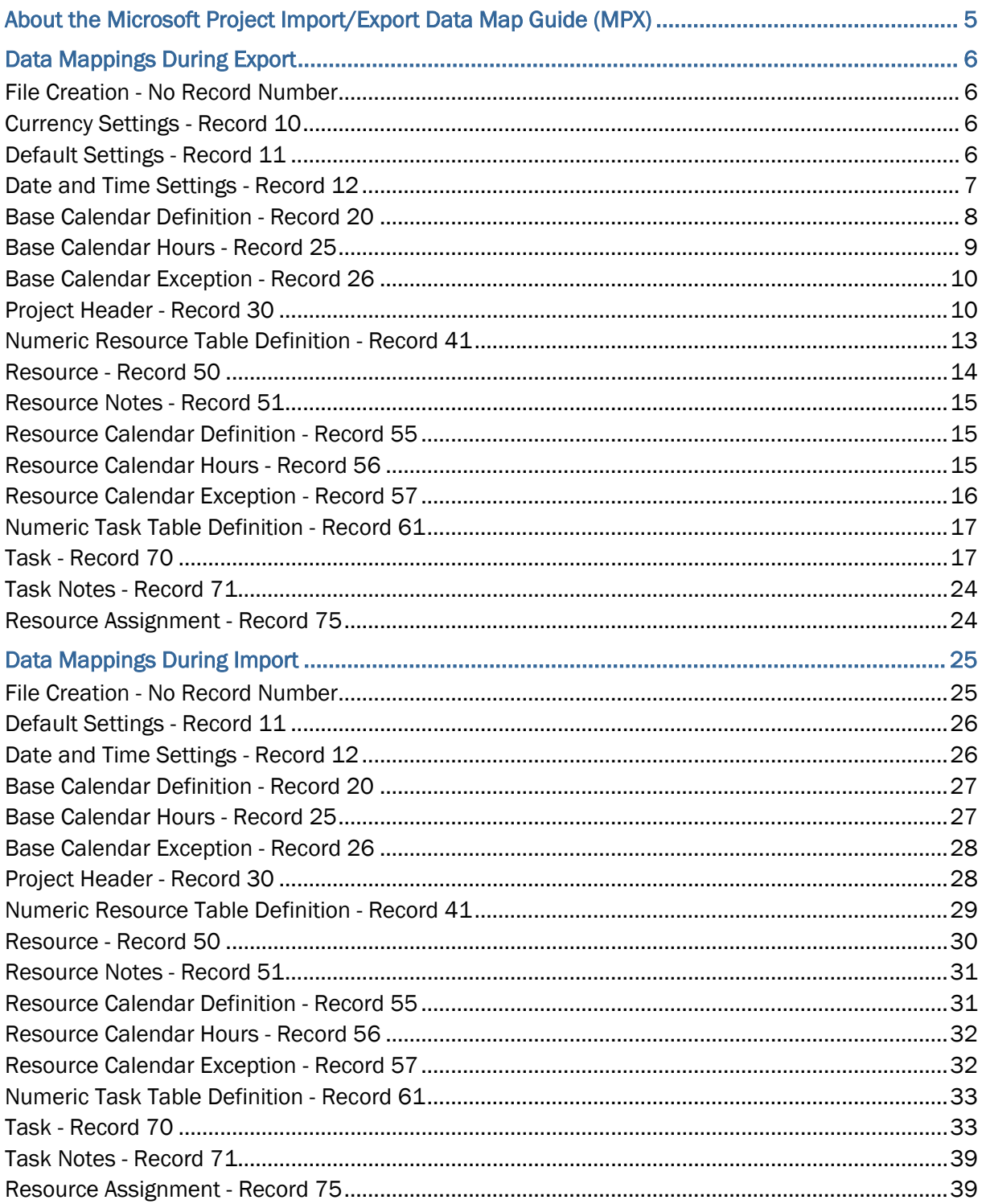

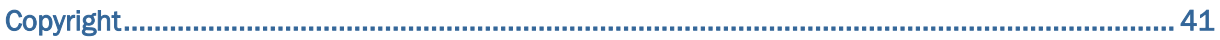

# <span id="page-4-0"></span>**About the Microsoft Project Import/Export Data Map Guide (MPX)**

This guide details how data is mapped between P6 EPPM and Microsoft Project MPX format. Throughout this guide, the term P6 EPPM includes P6 Professional. Any content that applies to only one of these applications is labeled accordingly.

All users who want to exchange data between various formats should use this document.

#### **Notes**:

- When WBS records are exported, the P6 EPPM field WBS Code (the PROJWBS, wbs, short, name column in the database) is exported to the WBS field in the MPX file and the P6 EPPM field WBS (the PROJWBS.wbs name column in the database) is exported to the Task Name field in the MPX file.
- If the values in the budgeted or planned units field for an assignment were entered manually, they are not exported. For projects that have manually entered budgeted or planned unit values, you should choose a different file format if you want to preserve them in the export file.

If you choose the Replace Existing import action when you import an MPX file, if the P6 EPPM project has manually entered values in the budgeted or planned units field for an assignment, the manually entered values will be deleted and replaced with the data from the MPX file.

 Calendars in P6 EPPM have settings for Work Hours Per Month and Work Hours Per Year. MPX Files do not contain equivalent fields. To calculate Work Hours per Month, P6 EPPM multiplies Work Hours Per Week by 4. Using the value derived from this calculation, to calculate Work Hours per Year, P6 EPPM multiplies Work Hours Per Month by 12.

Calendar hours per time period settings in MPX files are only imported into P6 EPPM if the Use assigned calendar to specify the number of work hours for each time period option is selected on the time periods page of application settings in P6 EPPM or the time periods page of admin preferences in P6 Professional .

**Caution:** Personal information (PI) may be at risk of exposure. Depending on local data protection laws organizations may be responsible for mitigating any risk of exposure.

# <span id="page-5-0"></span>**Data Mappings During Export**

### <span id="page-5-1"></span>**File Creation - No Record Number**

MPX, Primavera Systems, 4.0, ANSI

### <span id="page-5-2"></span>**Currency Settings - Record 10**

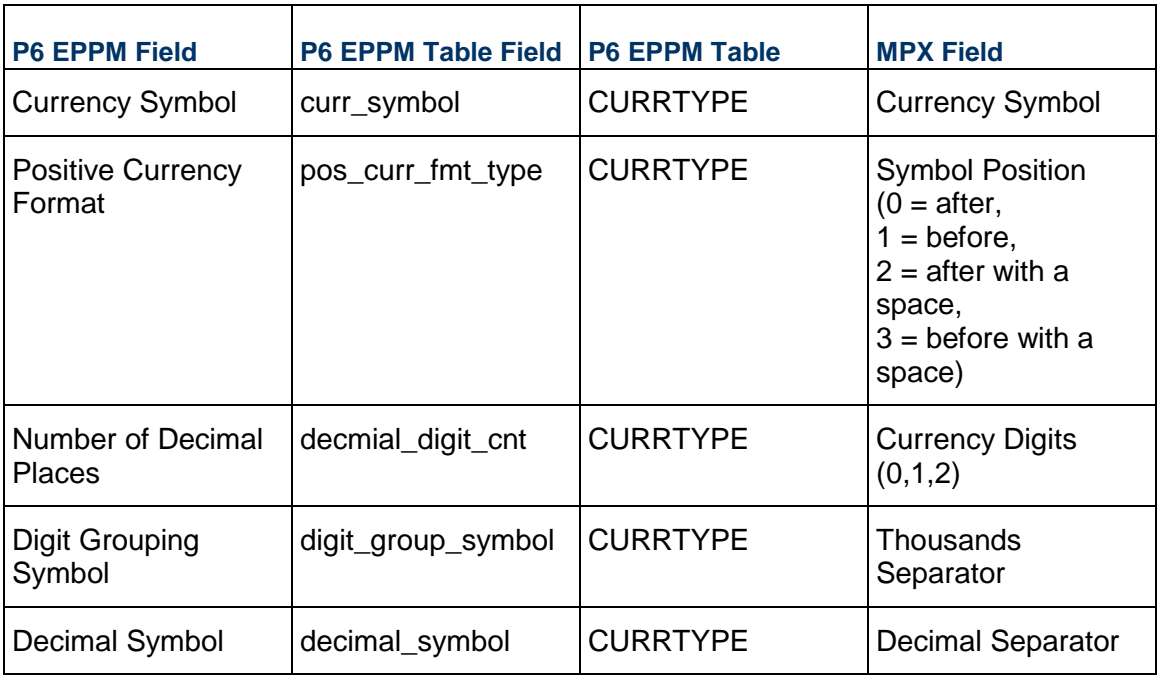

**Note**: The currency settings exported are based on the currency selected in the User Preferences, Currency tab in P6 EPPM.

<span id="page-5-3"></span>**Default Settings - Record 11** 

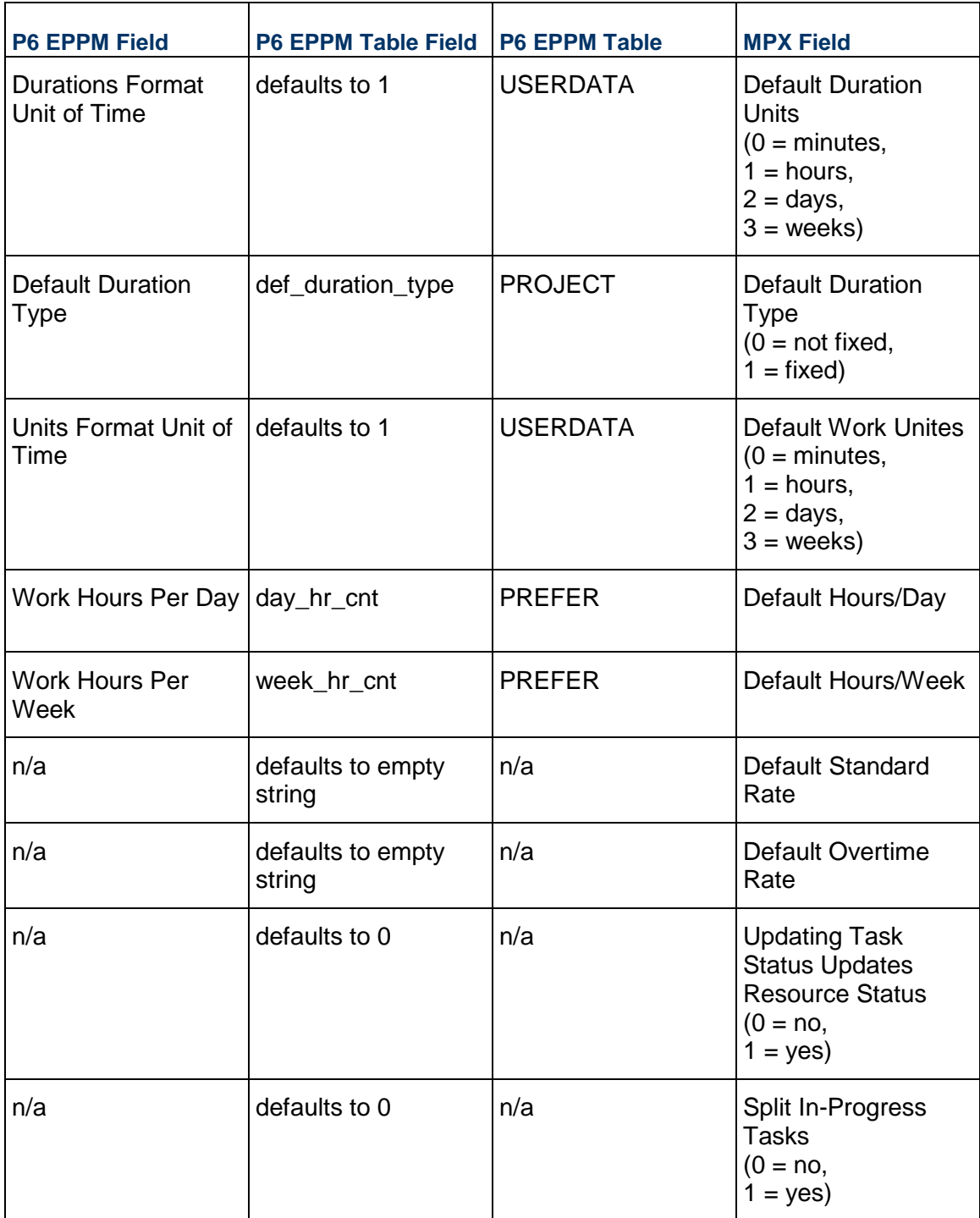

## <span id="page-6-0"></span>**Date and Time Settings - Record 12**

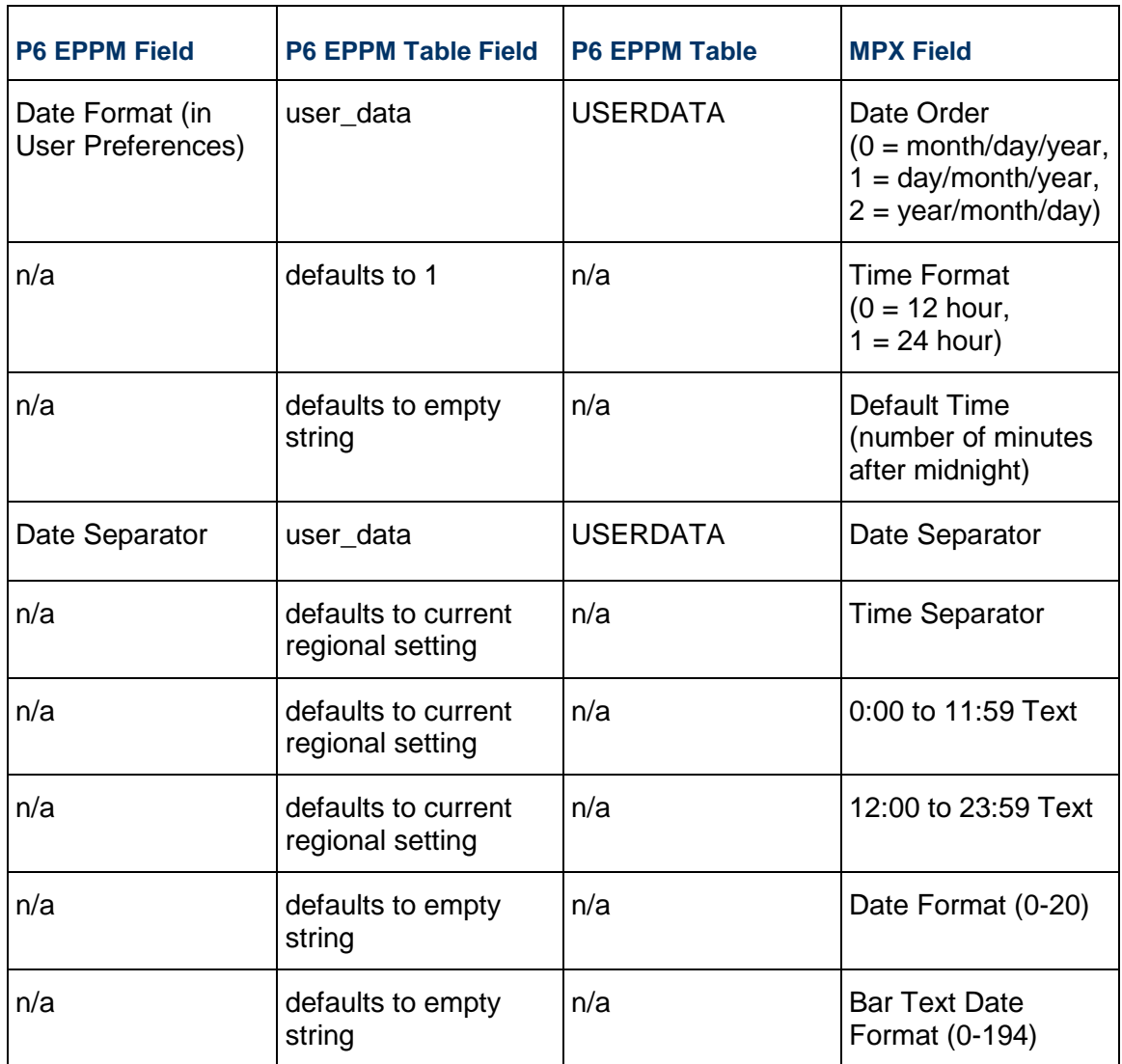

## <span id="page-7-0"></span>**Base Calendar Definition - Record 20**

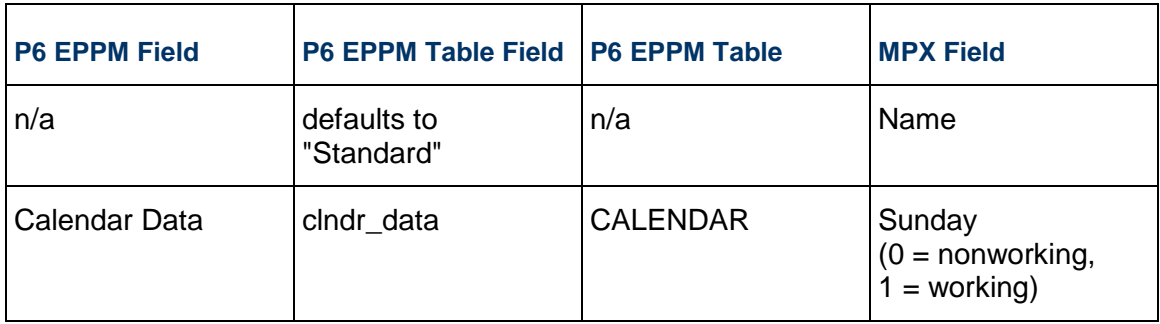

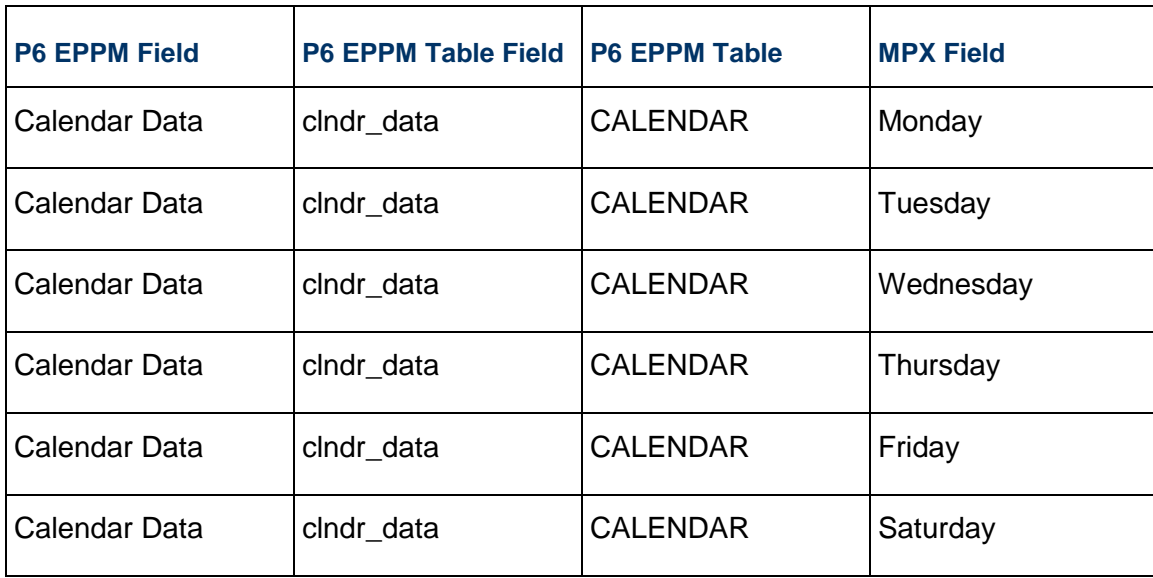

## <span id="page-8-0"></span>**Base Calendar Hours - Record 25**

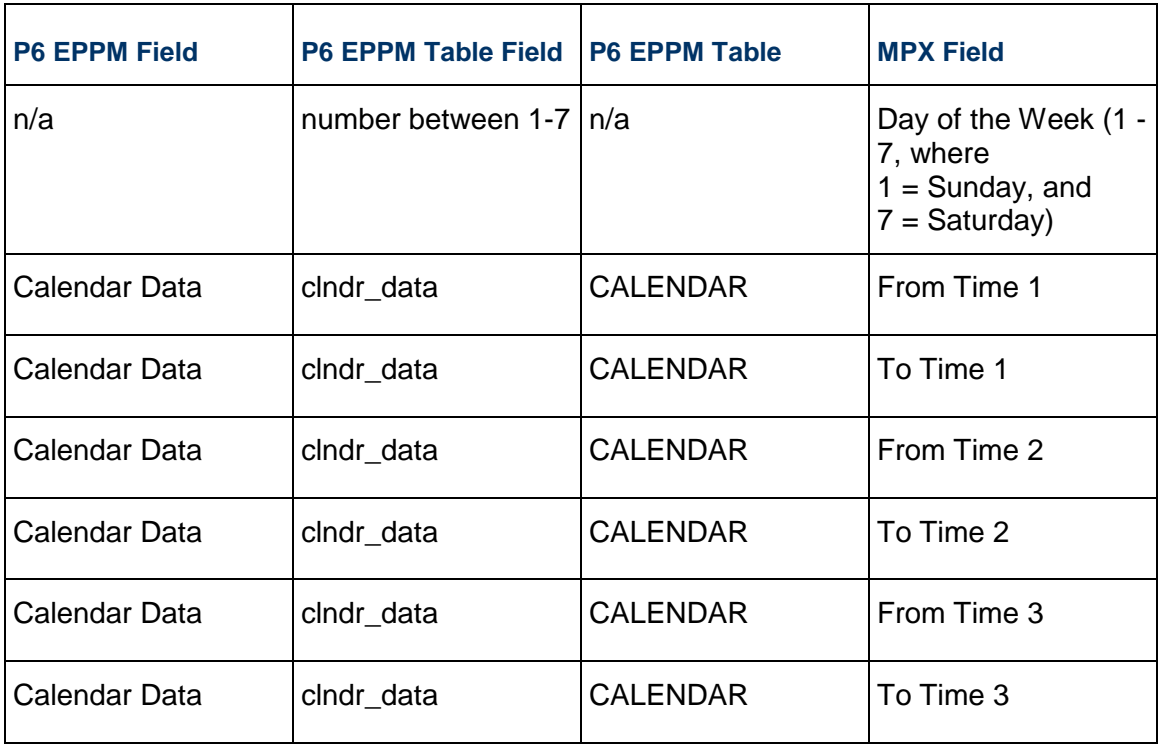

## <span id="page-9-0"></span>**Base Calendar Exception - Record 26**

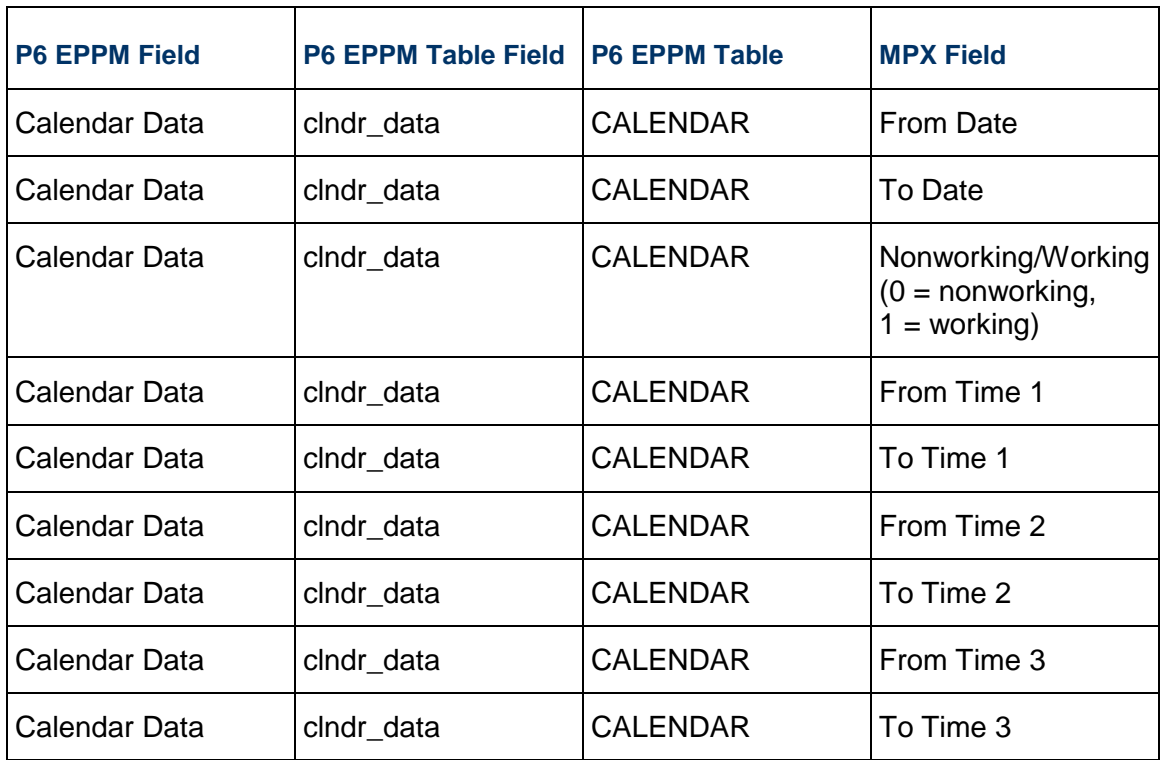

### <span id="page-9-1"></span>**Project Header - Record 30**

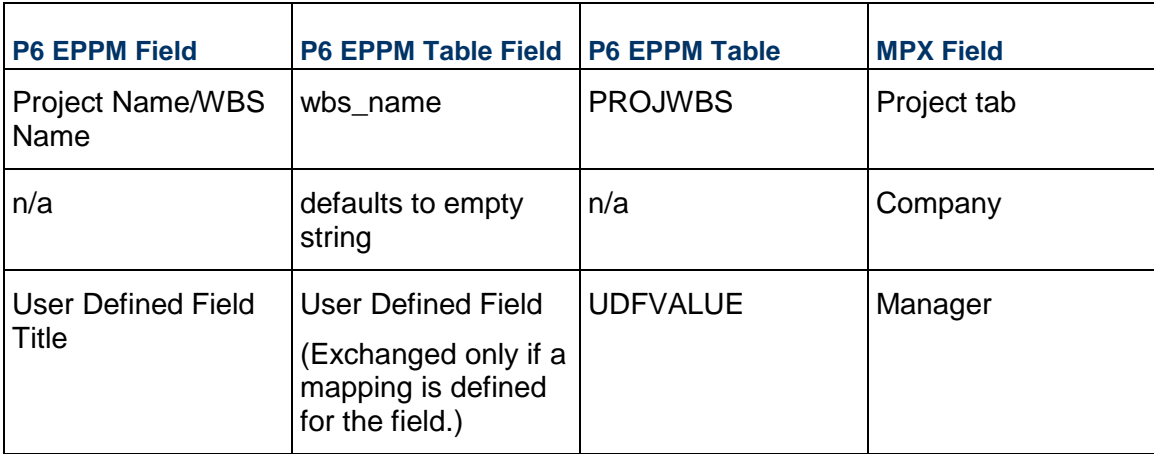

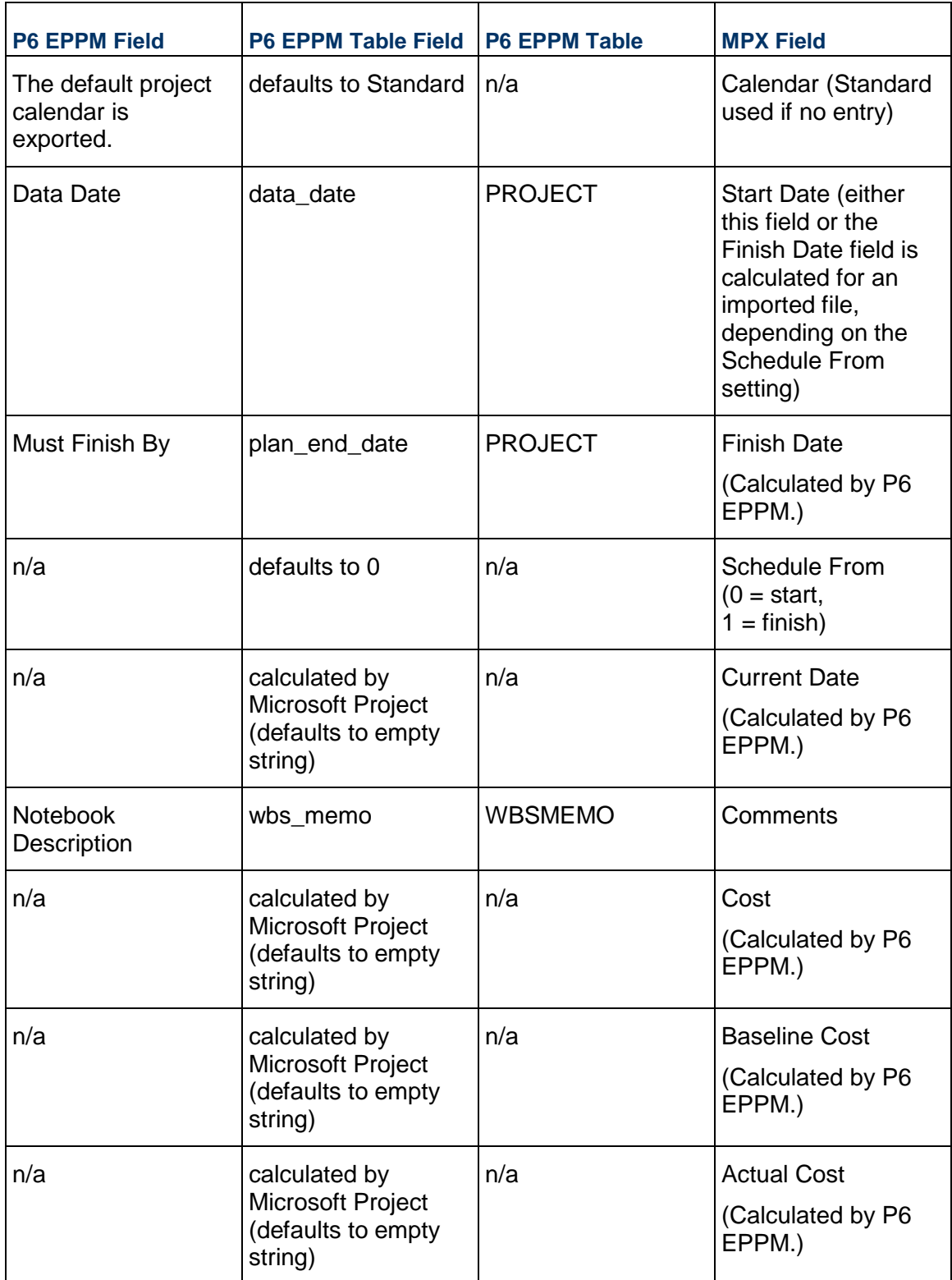

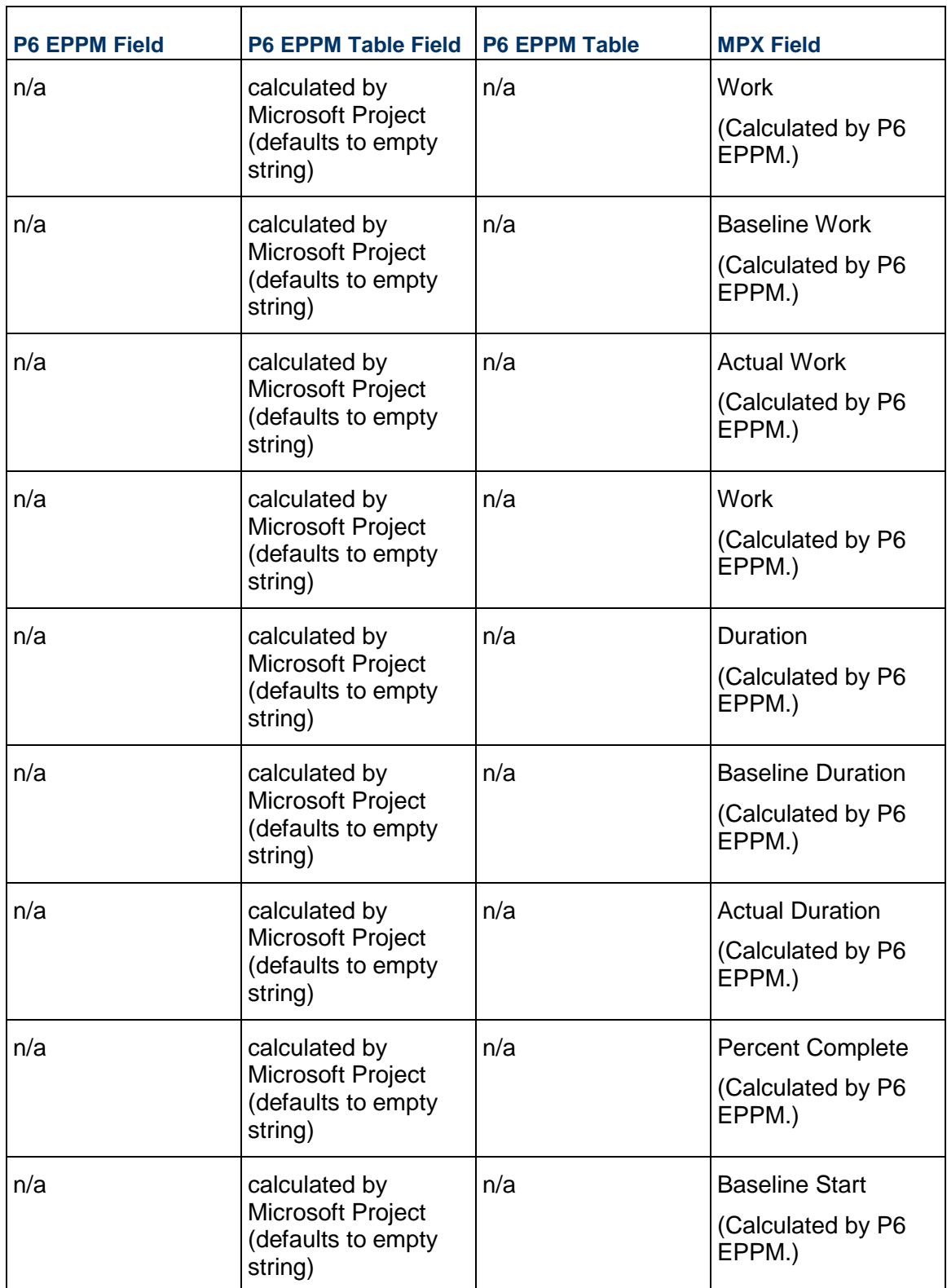

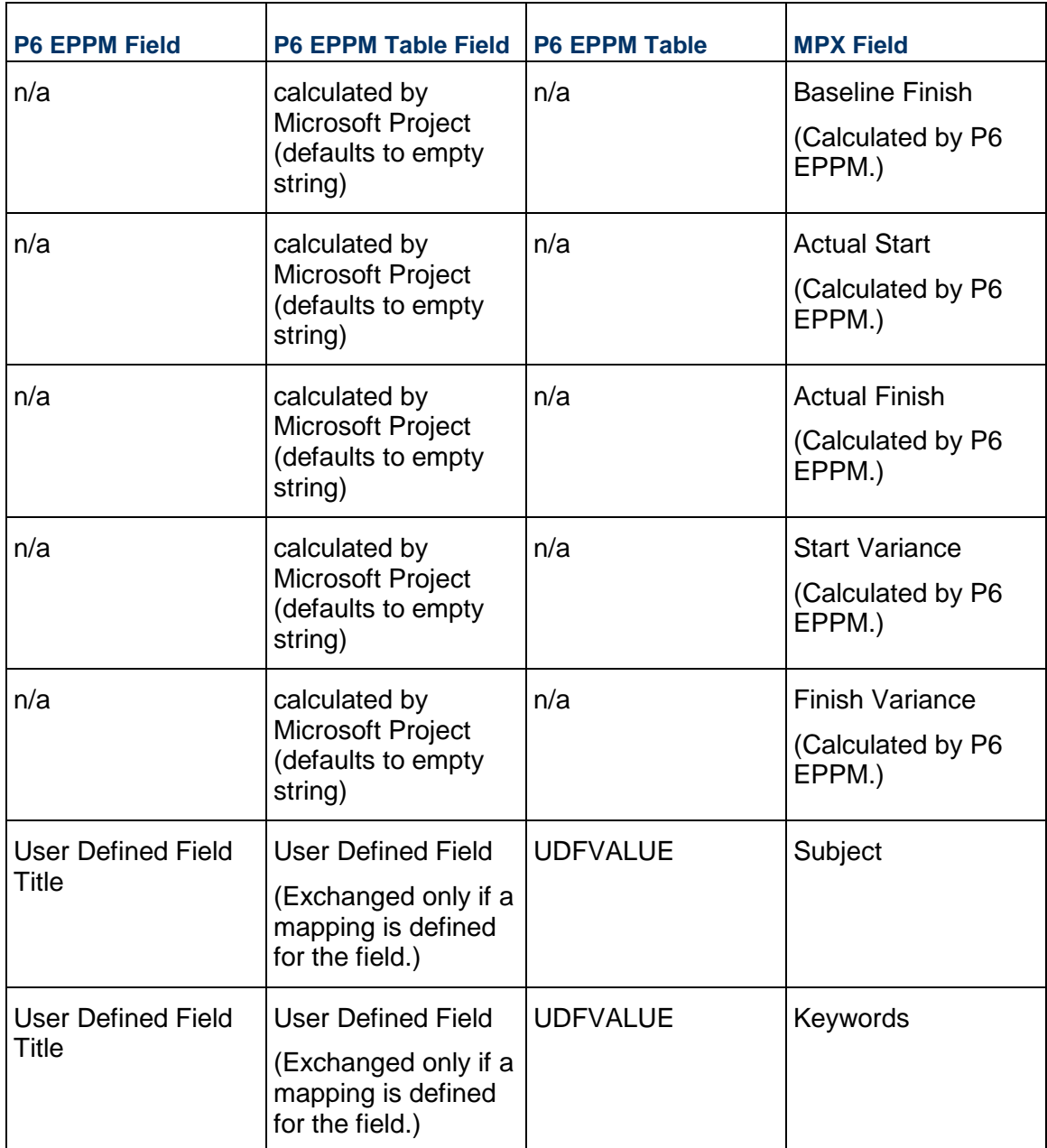

### <span id="page-12-0"></span>**Numeric Resource Table Definition - Record 41**

40, 49, 1, 2, 41, 42, 43, 3, 5, 6, 7, 8, 9, 11

**Note**: This record defines the fields exchanged for resources. Refer to *Resource - Record 50* (on page [30\)](#page-29-0) for the list of data exchanged.

### <span id="page-13-0"></span>**Resource - Record 50**

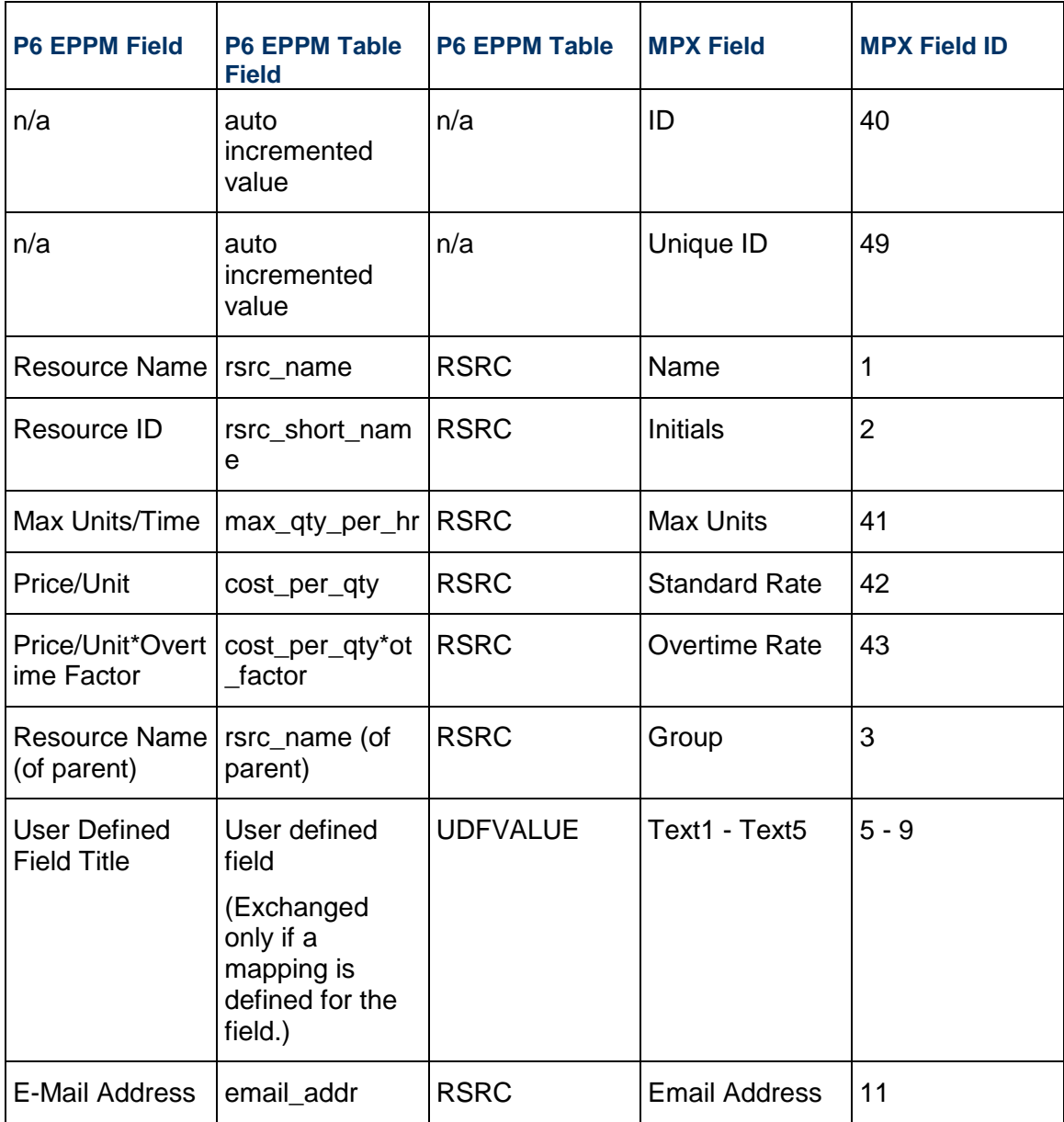

### <span id="page-14-0"></span>**Resource Notes - Record 51**

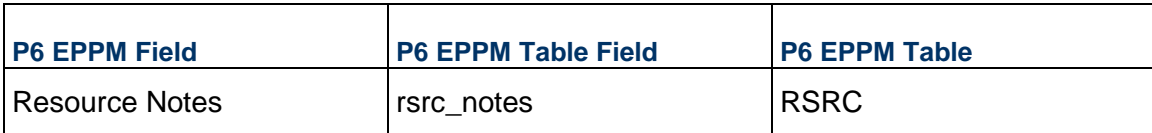

### <span id="page-14-1"></span>**Resource Calendar Definition - Record 55**

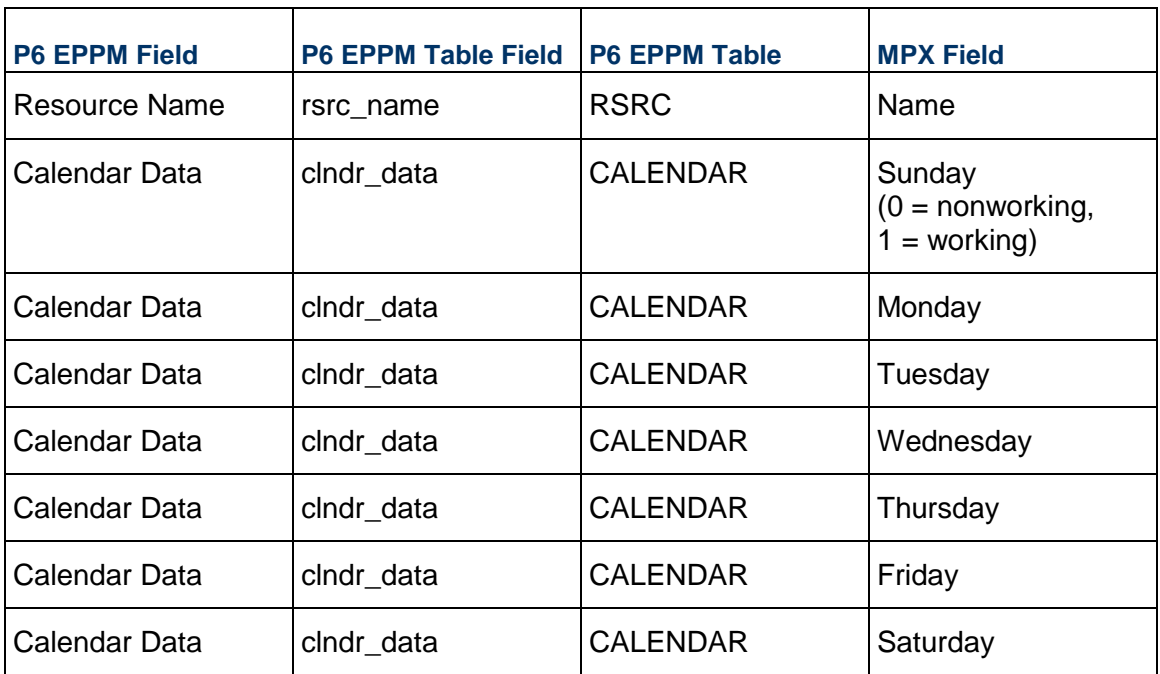

### <span id="page-14-2"></span>**Resource Calendar Hours - Record 56**

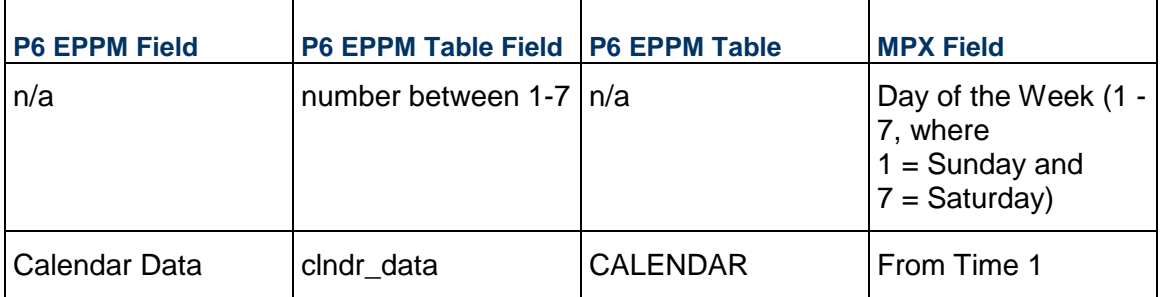

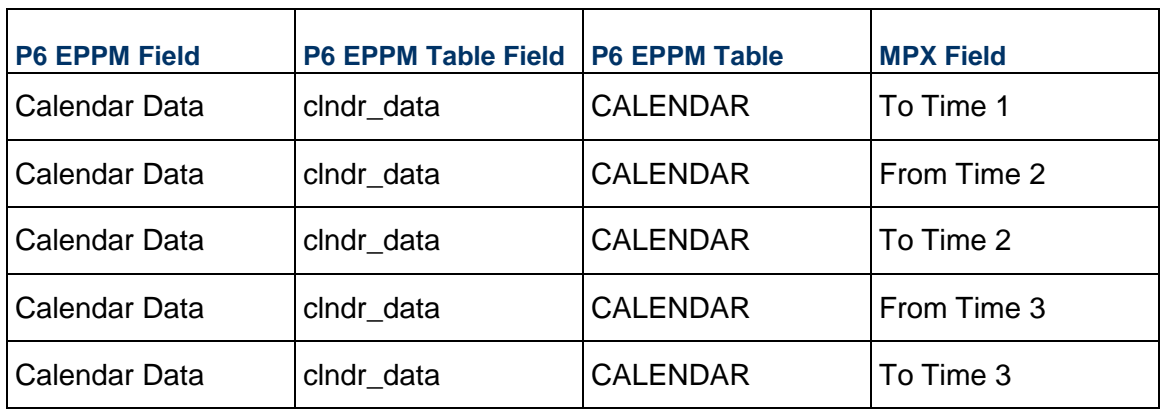

## <span id="page-15-0"></span>**Resource Calendar Exception - Record 57**

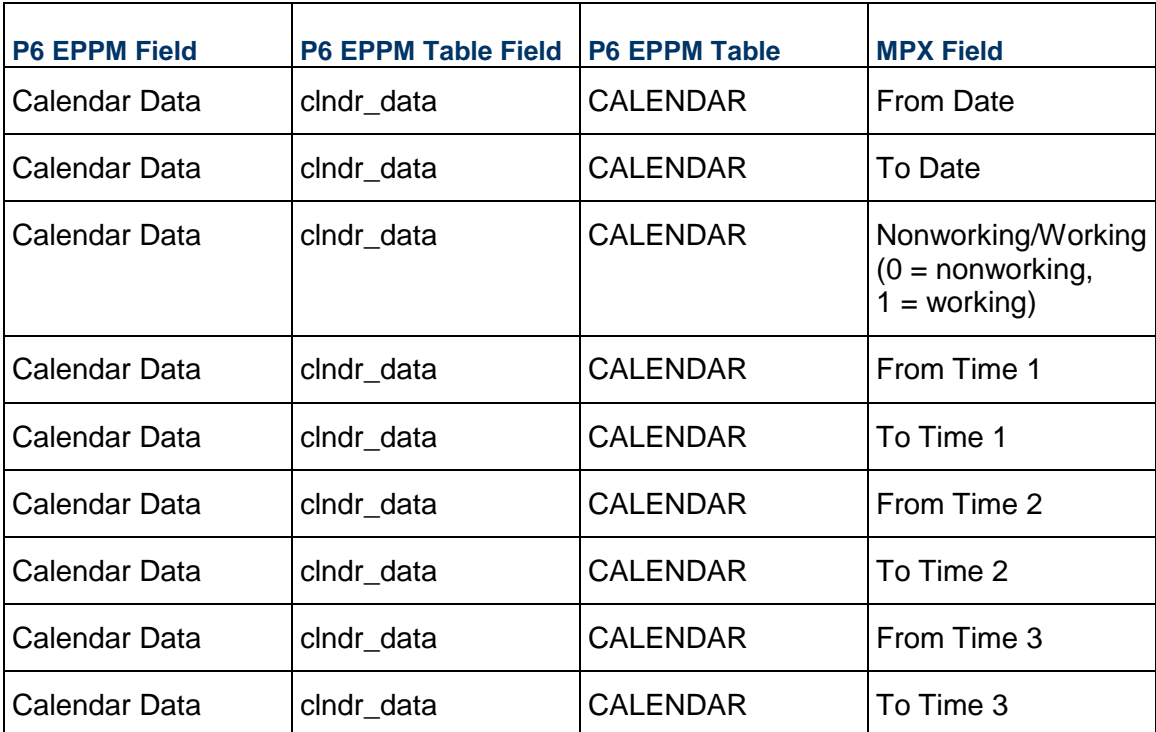

#### <span id="page-16-0"></span>**Numeric Task Table Definition - Record 61**

90,98,1,2,3,91,68,95,81,120,84,40,41,42,43,80,70,50,51,52,53,54,55,92,93,94,44, 56,57,58,59,20,21,22,30,35,31,32,33,4,5,6,7,8,9,10,11,12,13,36,37,38,46,47,48,60,62, 64, 126,128,61,63,65,127,129,110,111,112,113,114,115,116,117,118,119,140,141,142,14 3,144

> **Note:** This record defines the fields exchanged for tasks. Refer to *Task - Record 70* (on page [17\)](#page-16-2) for the list of data exchanged.

#### <span id="page-16-2"></span><span id="page-16-1"></span>**Task - Record 70**

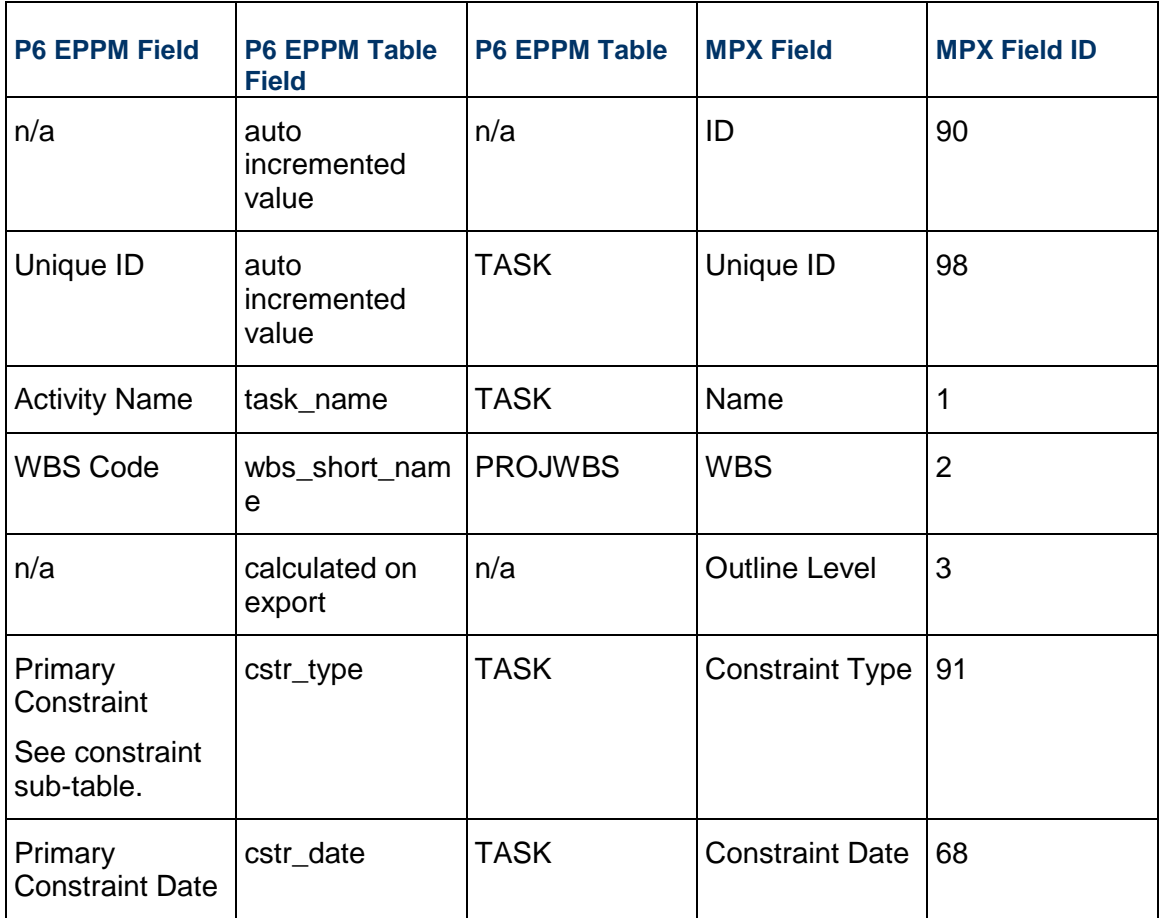

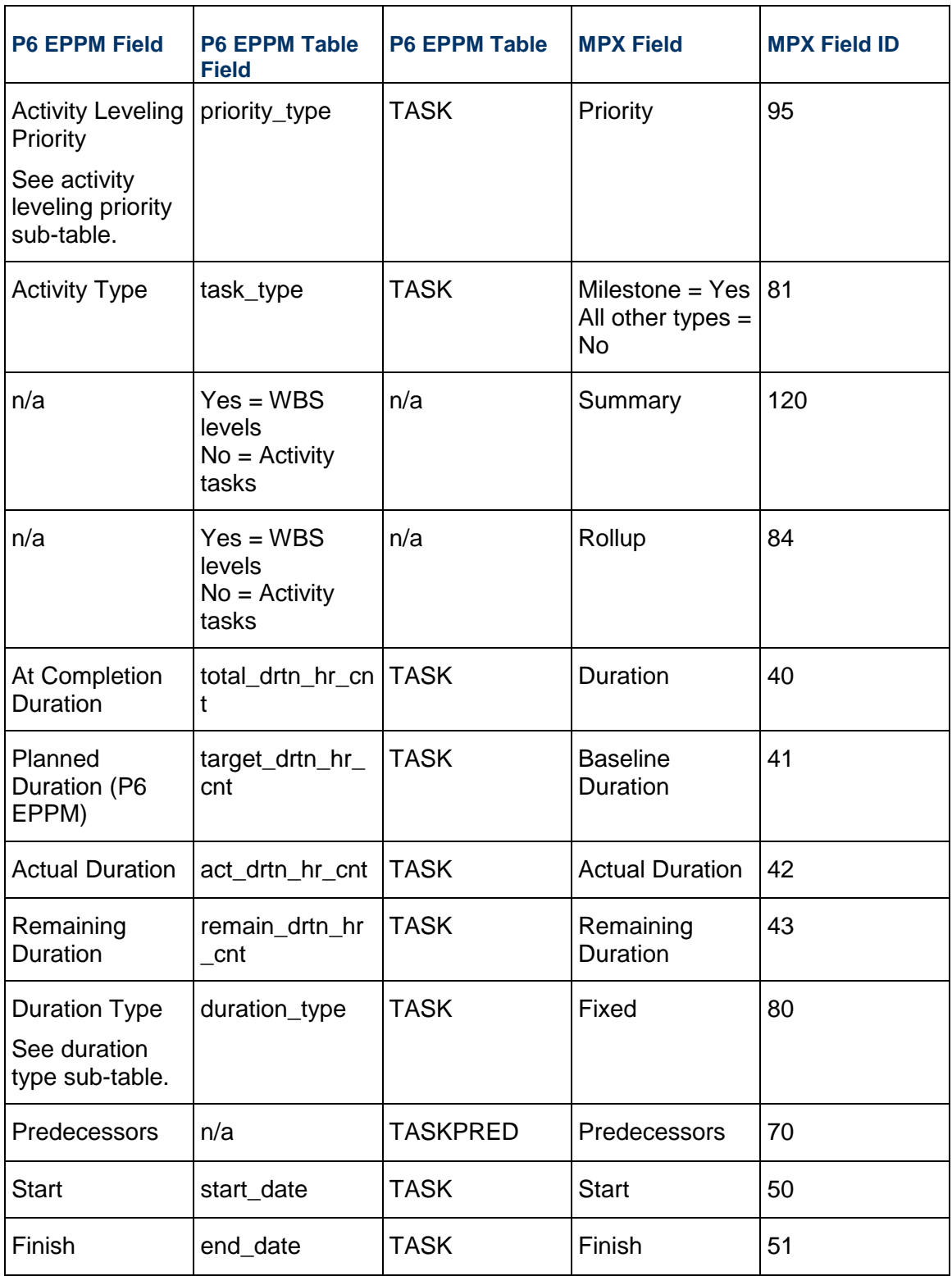

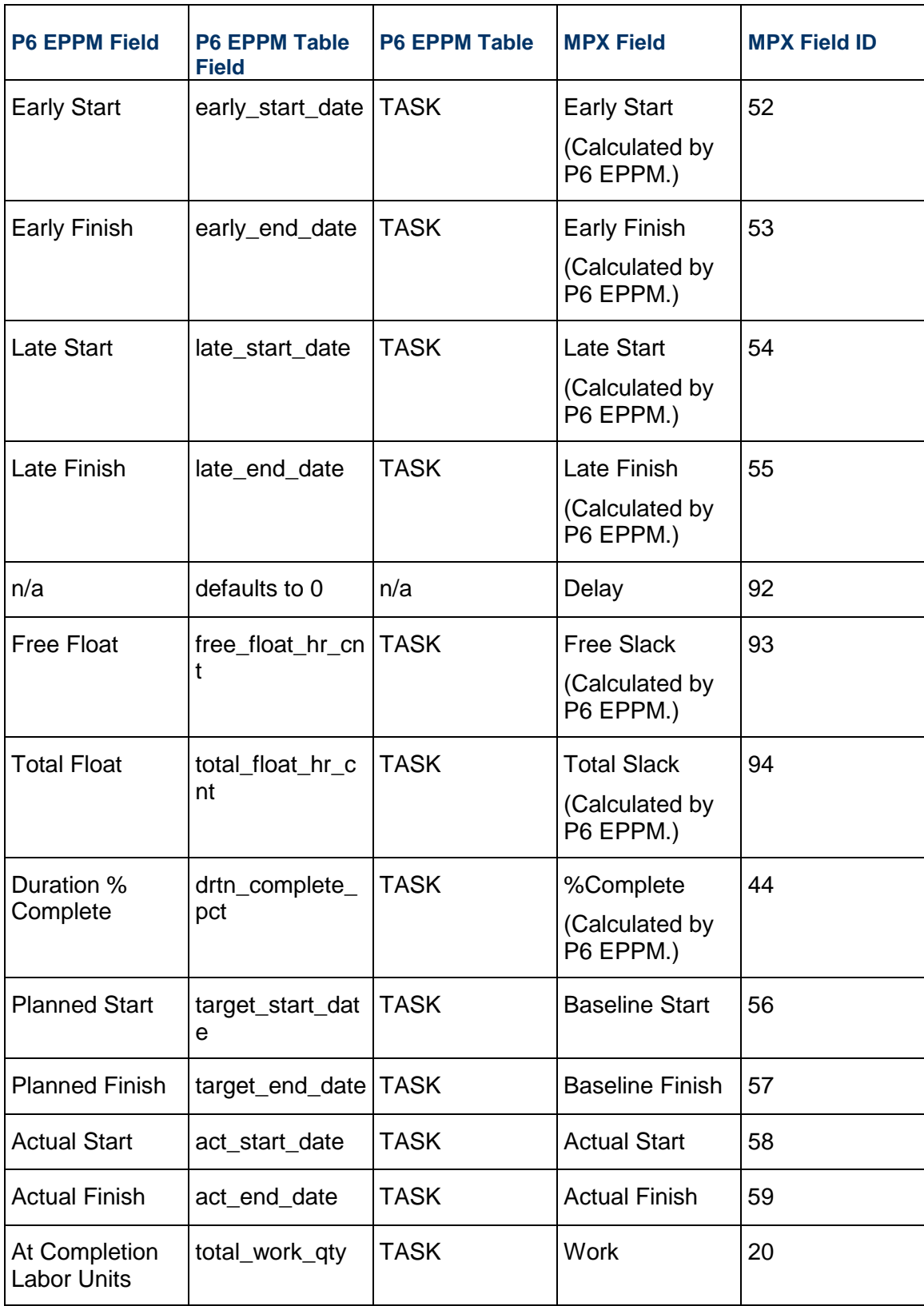

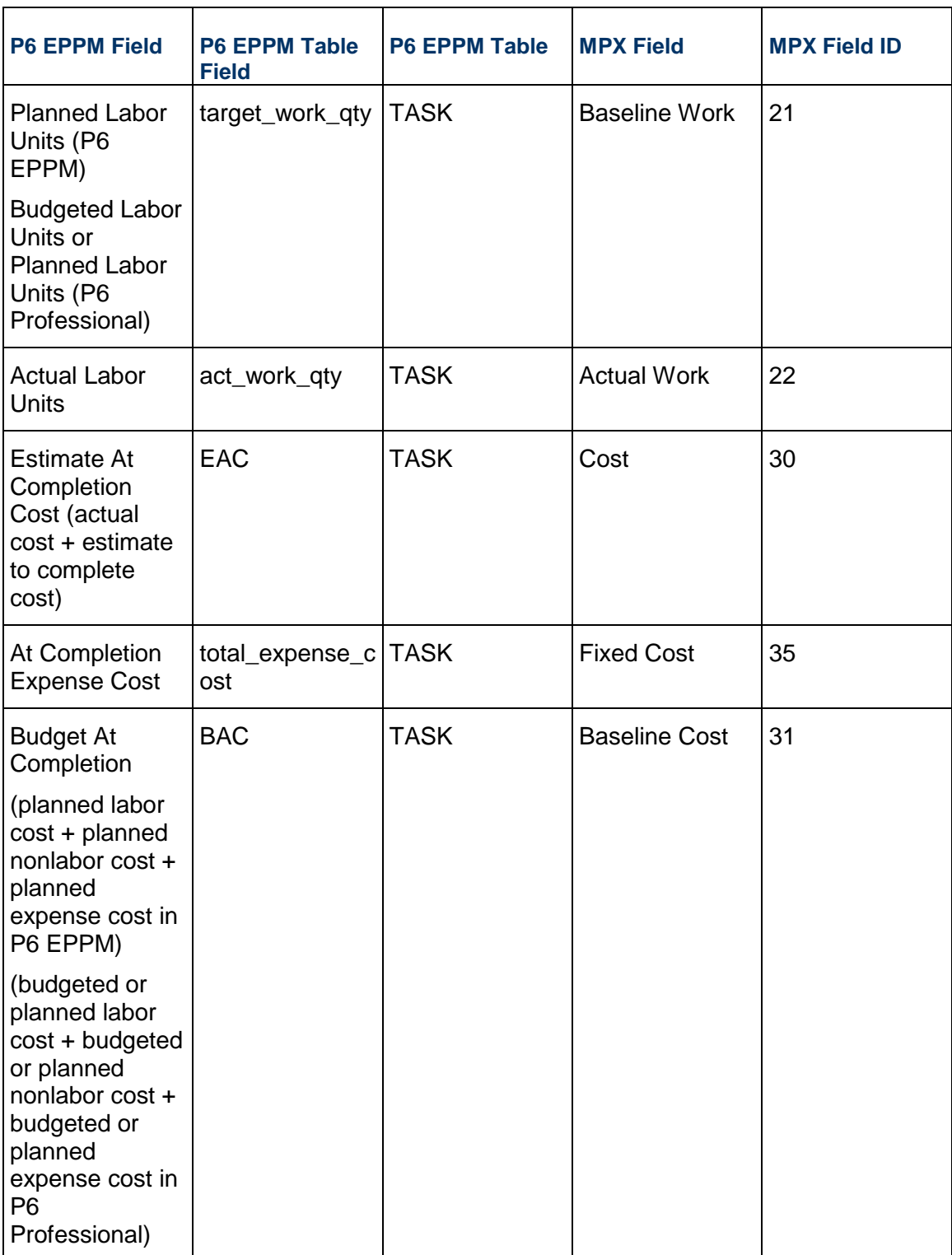

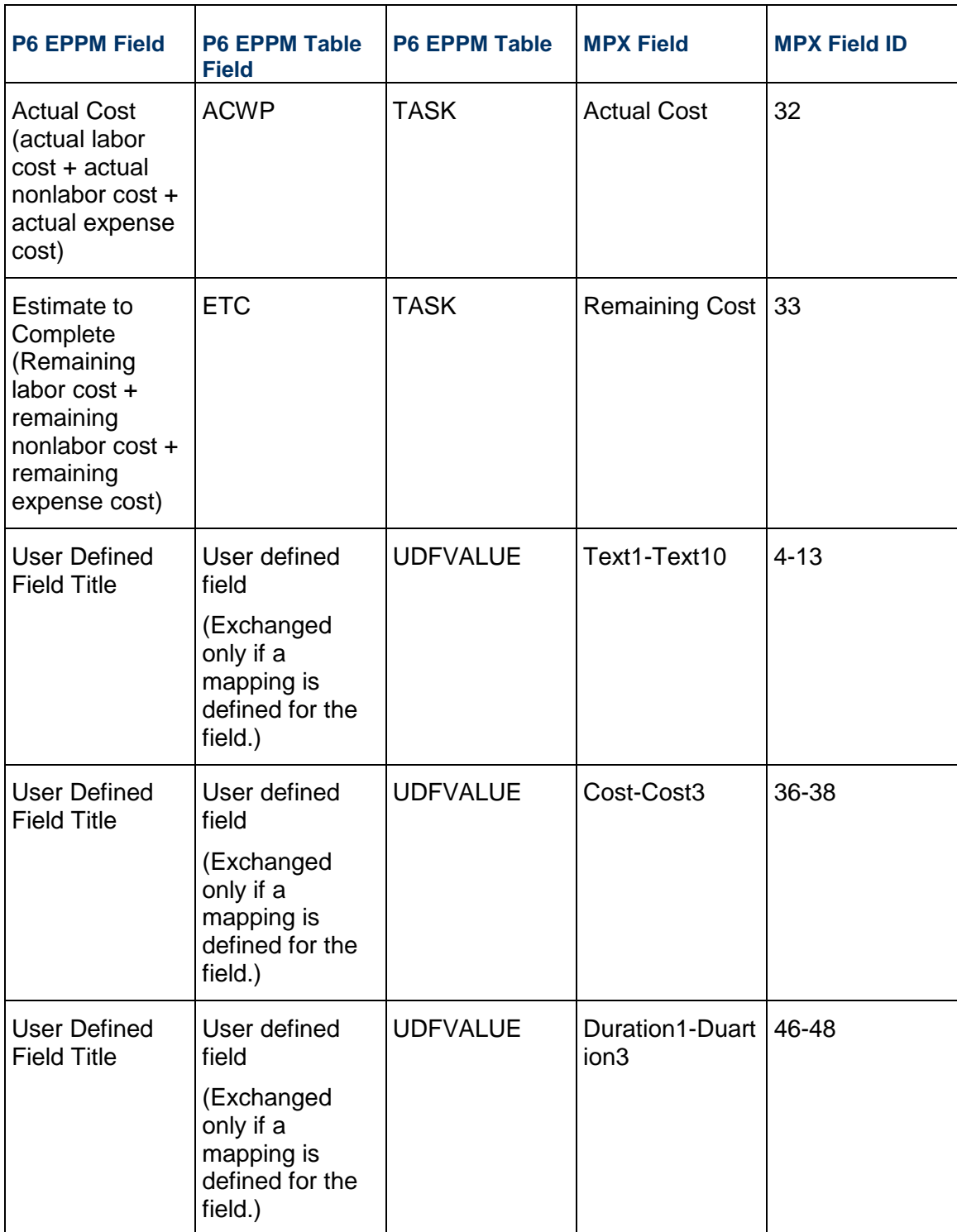

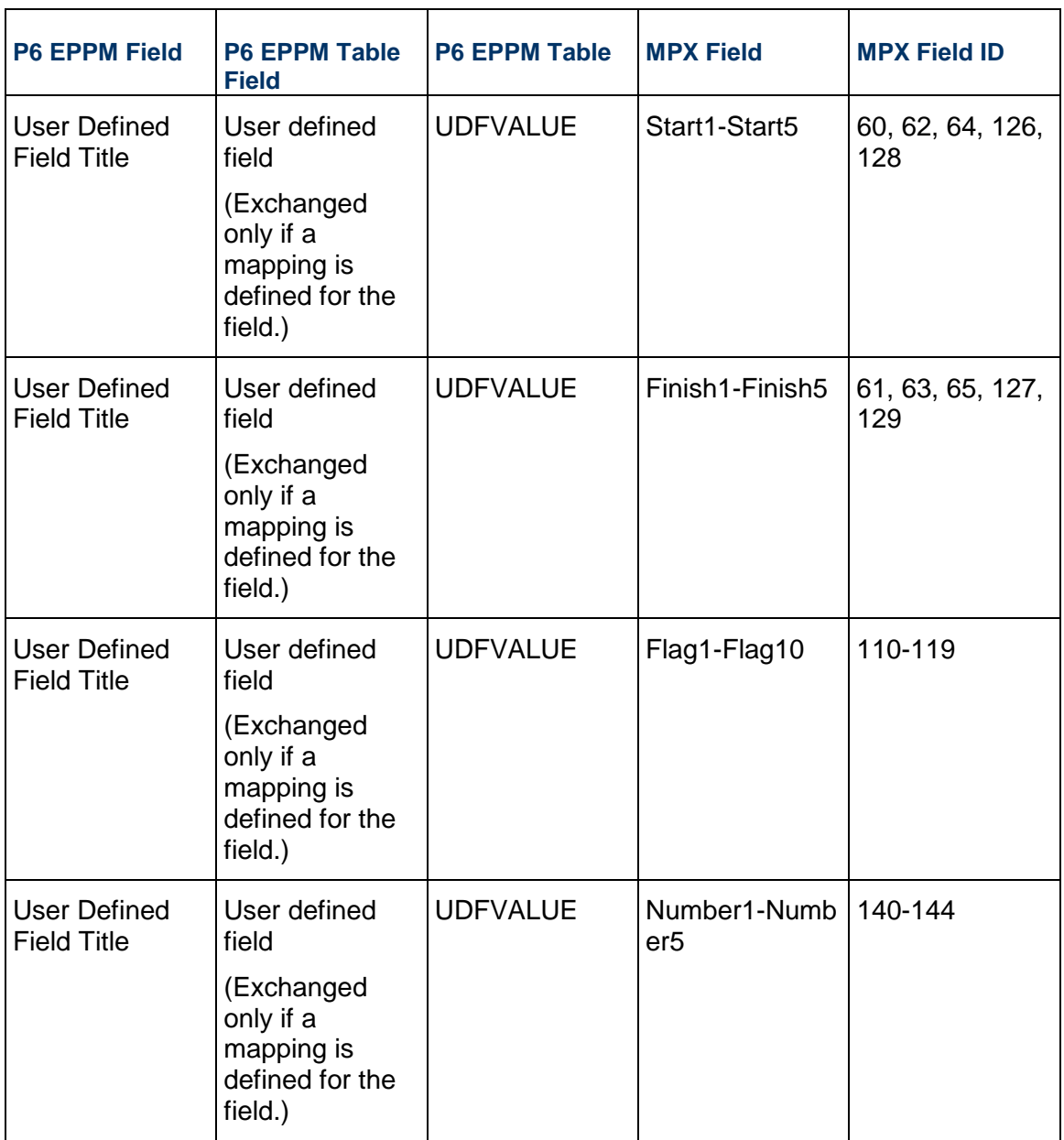

### **Constraint Sub-table**

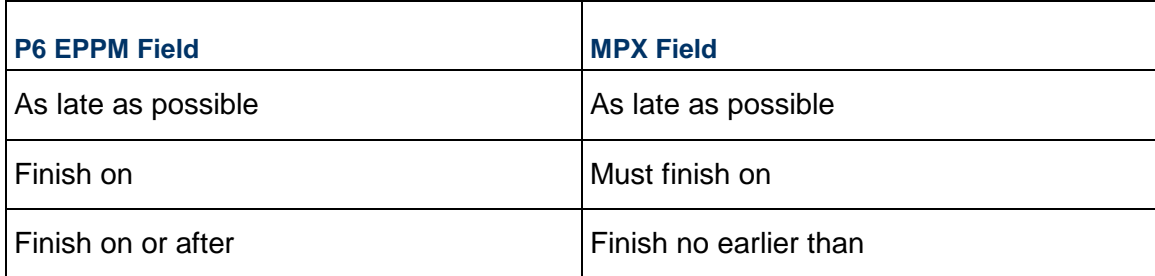

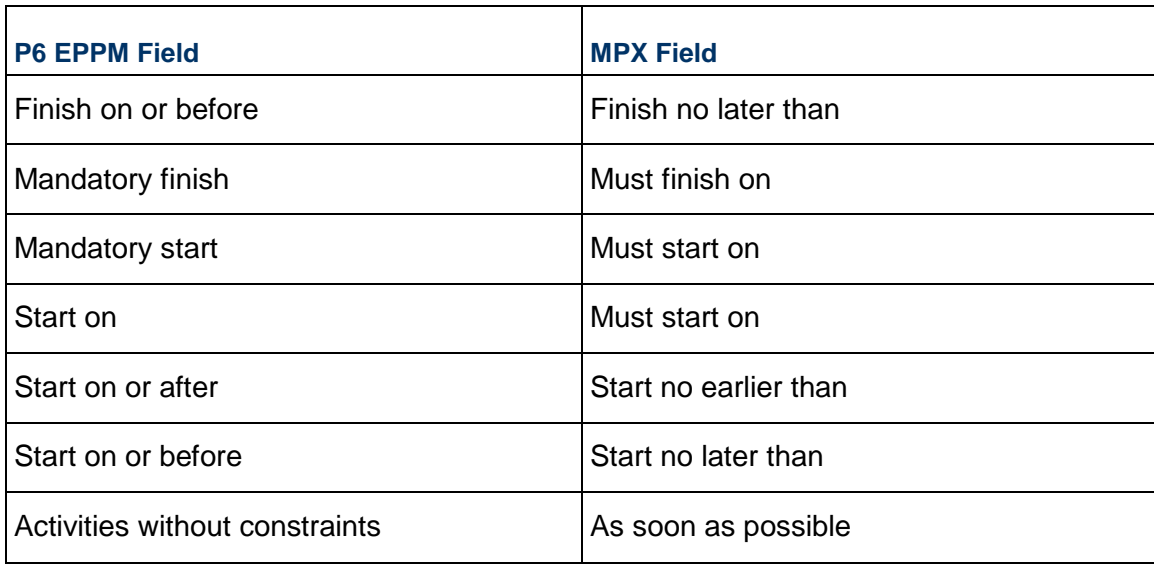

### **Activity Leveling Priority Sub-table**

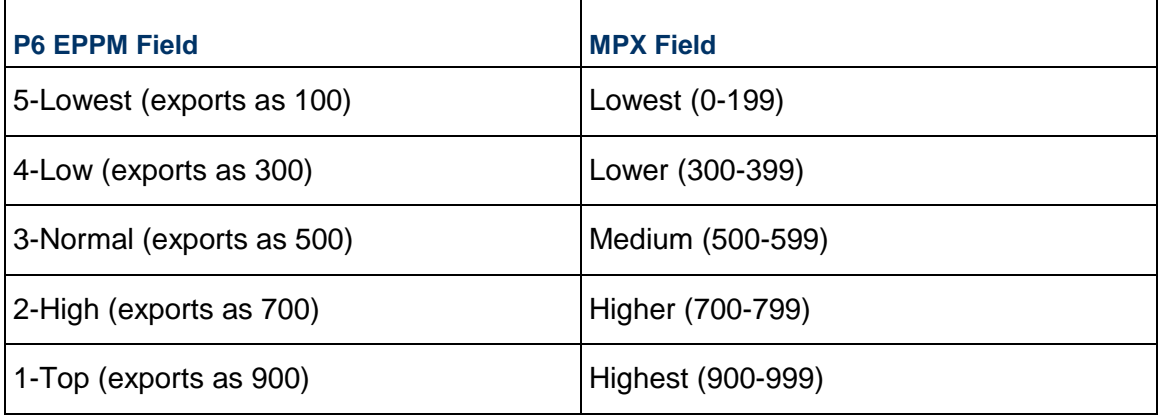

### **Duration Type Sub-table**

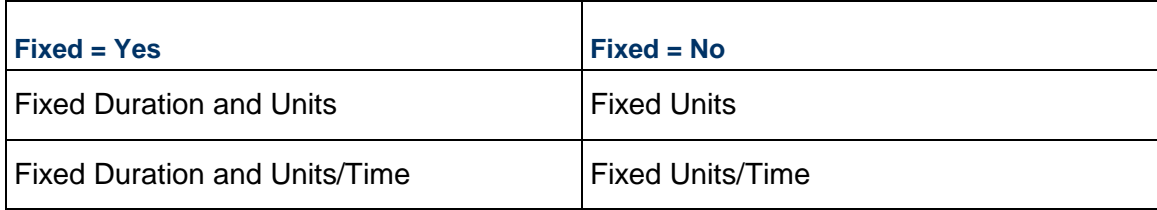

## <span id="page-23-0"></span>**Task Notes - Record 71**

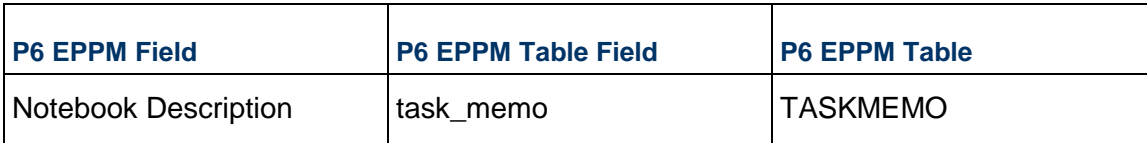

### <span id="page-23-1"></span>**Resource Assignment - Record 75**

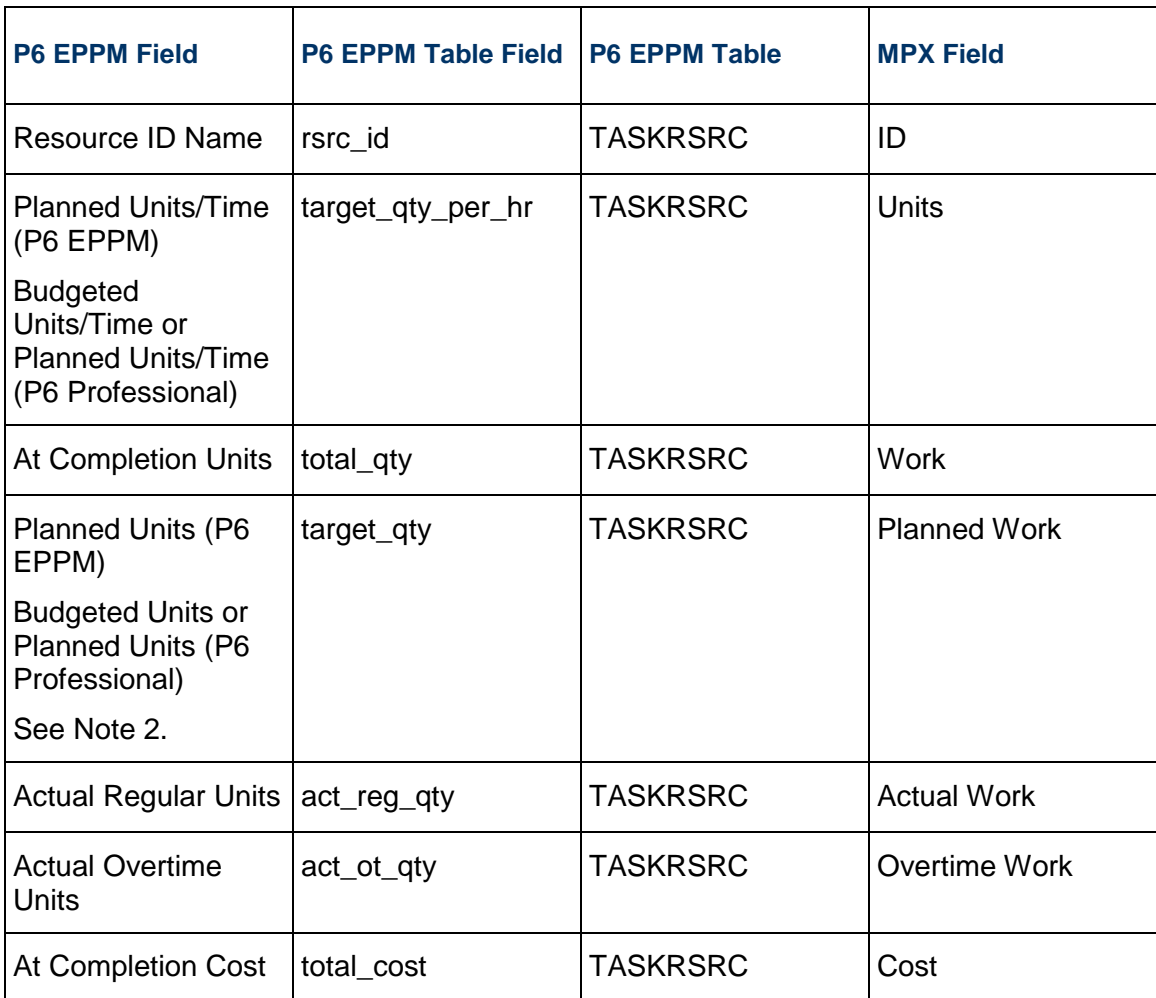

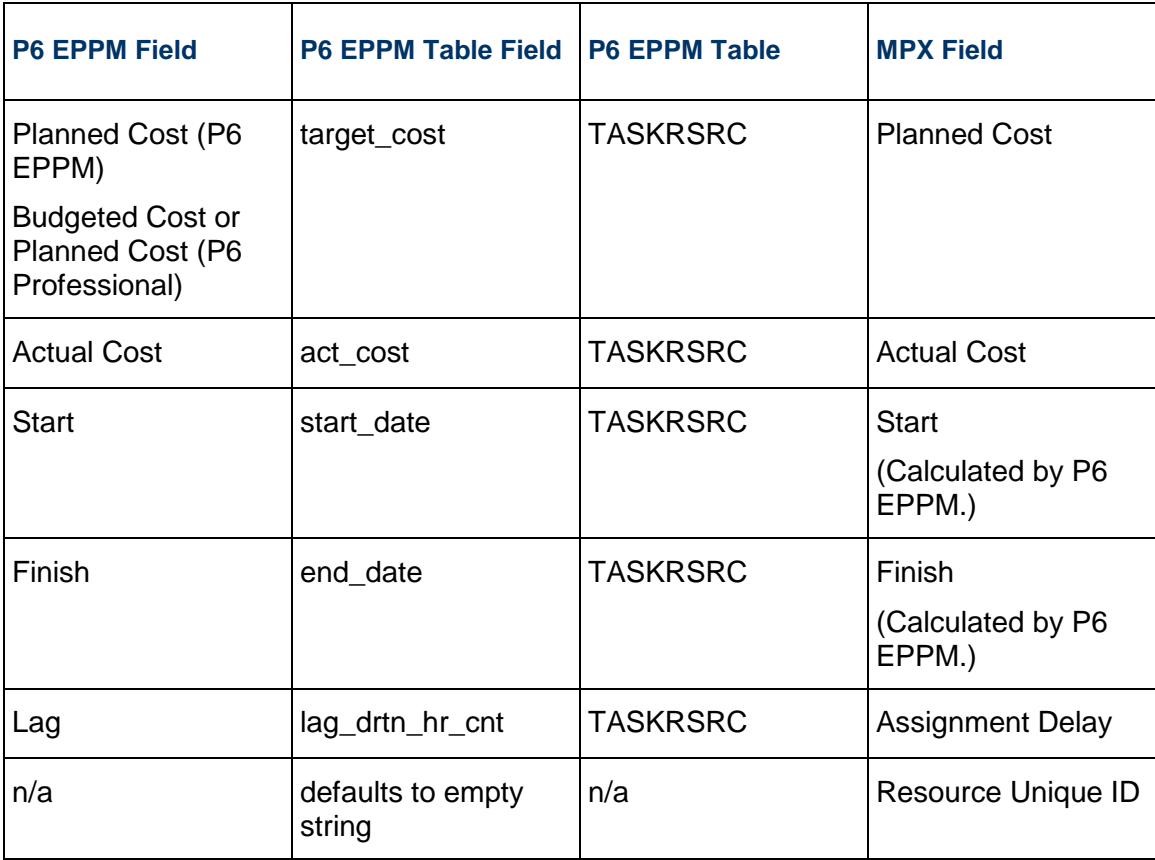

# <span id="page-24-0"></span>**Data Mappings During Import**

<span id="page-24-1"></span>**File Creation - No Record Number** 

MPX, Primavera Systems, 4.0, ANSI

## <span id="page-25-0"></span>**Default Settings - Record 11**

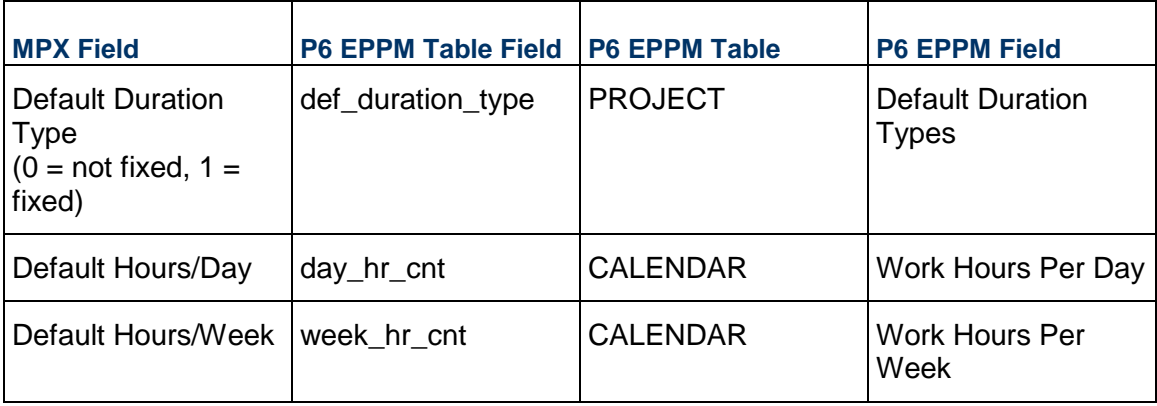

## <span id="page-25-1"></span>**Date and Time Settings - Record 12**

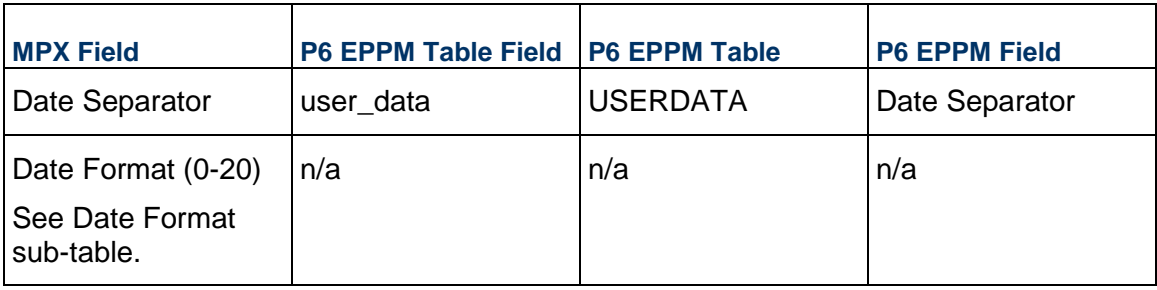

#### **Date Format Sub-table**

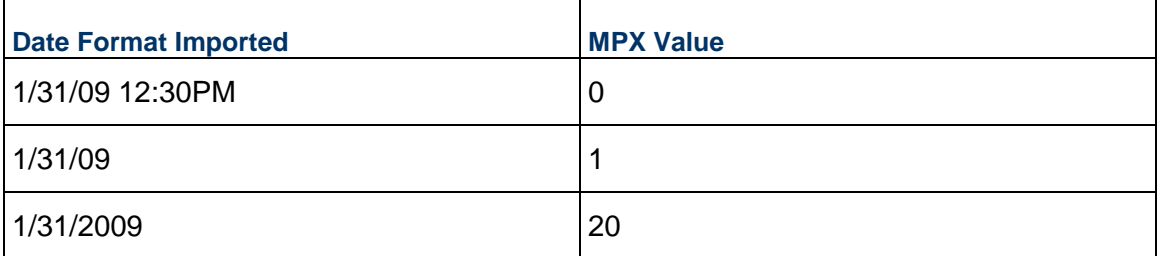

### <span id="page-26-0"></span>**Base Calendar Definition - Record 20**

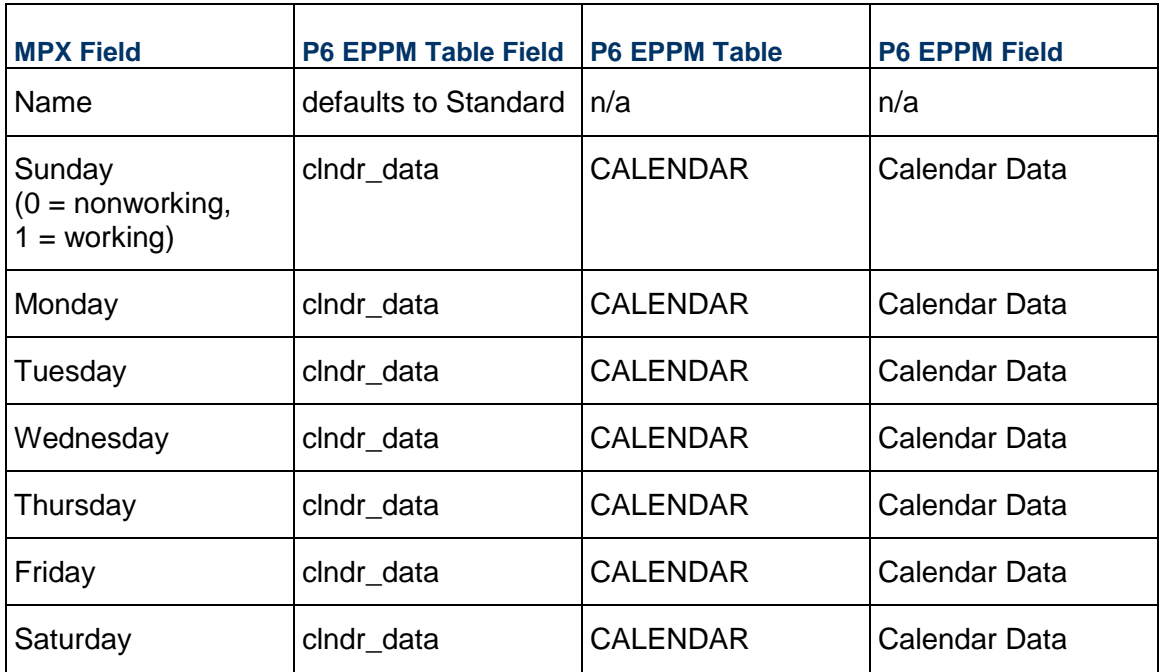

### <span id="page-26-1"></span>**Base Calendar Hours - Record 25**

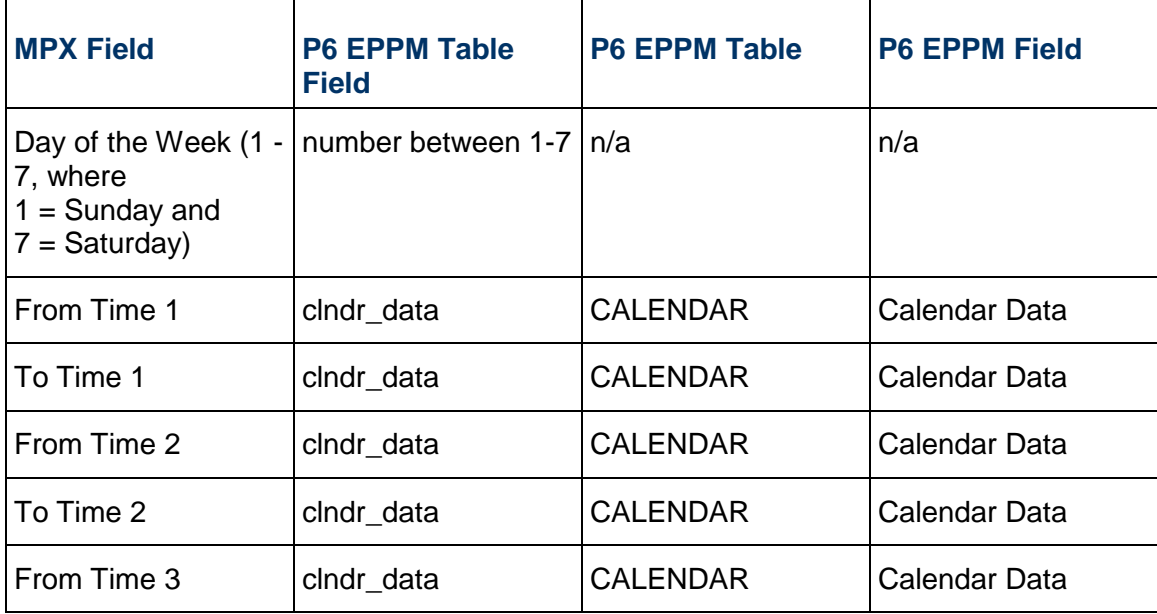

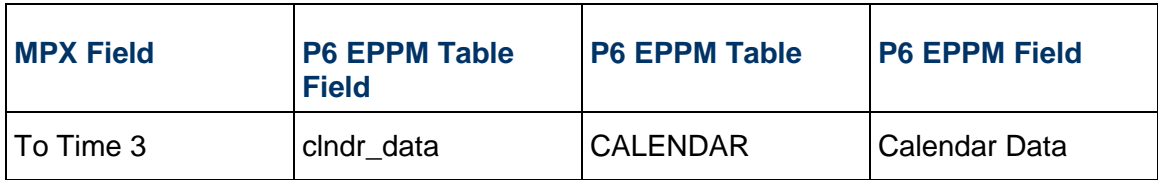

### <span id="page-27-0"></span>**Base Calendar Exception - Record 26**

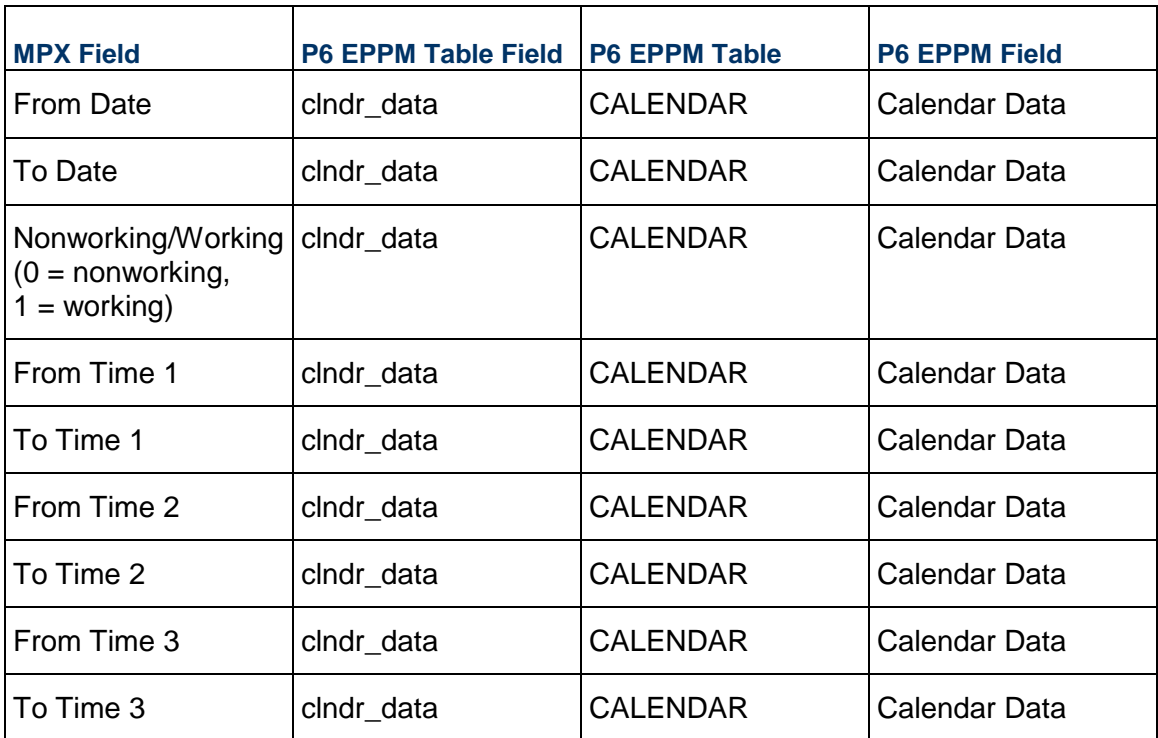

## <span id="page-27-1"></span>**Project Header - Record 30**

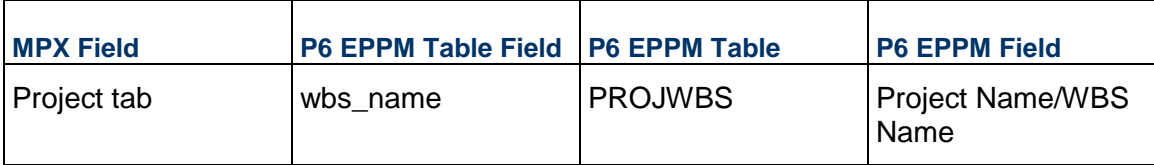

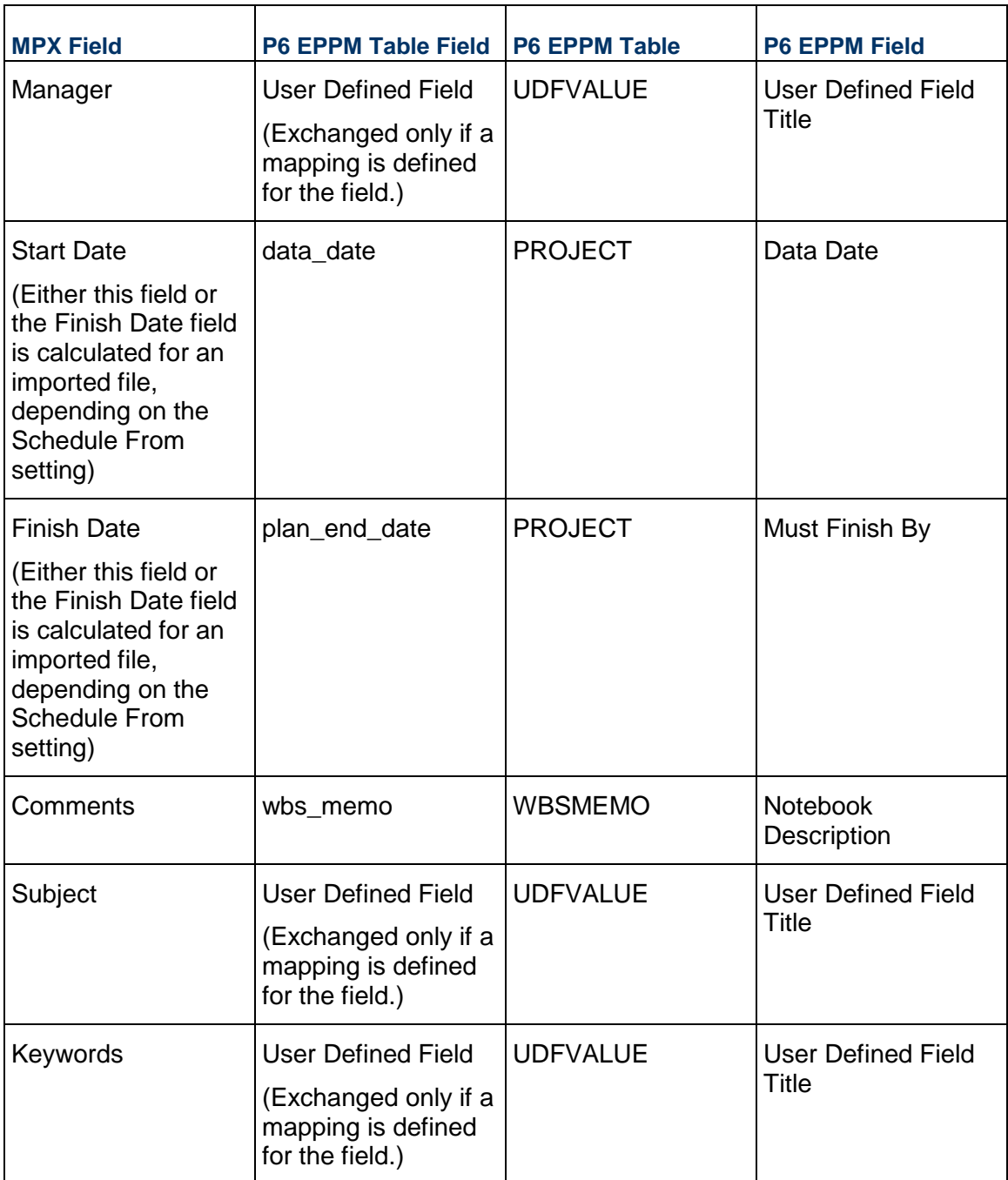

### <span id="page-28-0"></span>**Numeric Resource Table Definition - Record 41**

40, 49, 1, 2, 41, 42, 43, 3, 5, 6, 7, 8, 9, 11

**Note**: This record defines the fields exchanged for resources. Refer to *Resource - Record 50* (on page [30\)](#page-29-1) for the list of data exchanged.

## <span id="page-29-1"></span><span id="page-29-0"></span>**Resource - Record 50**

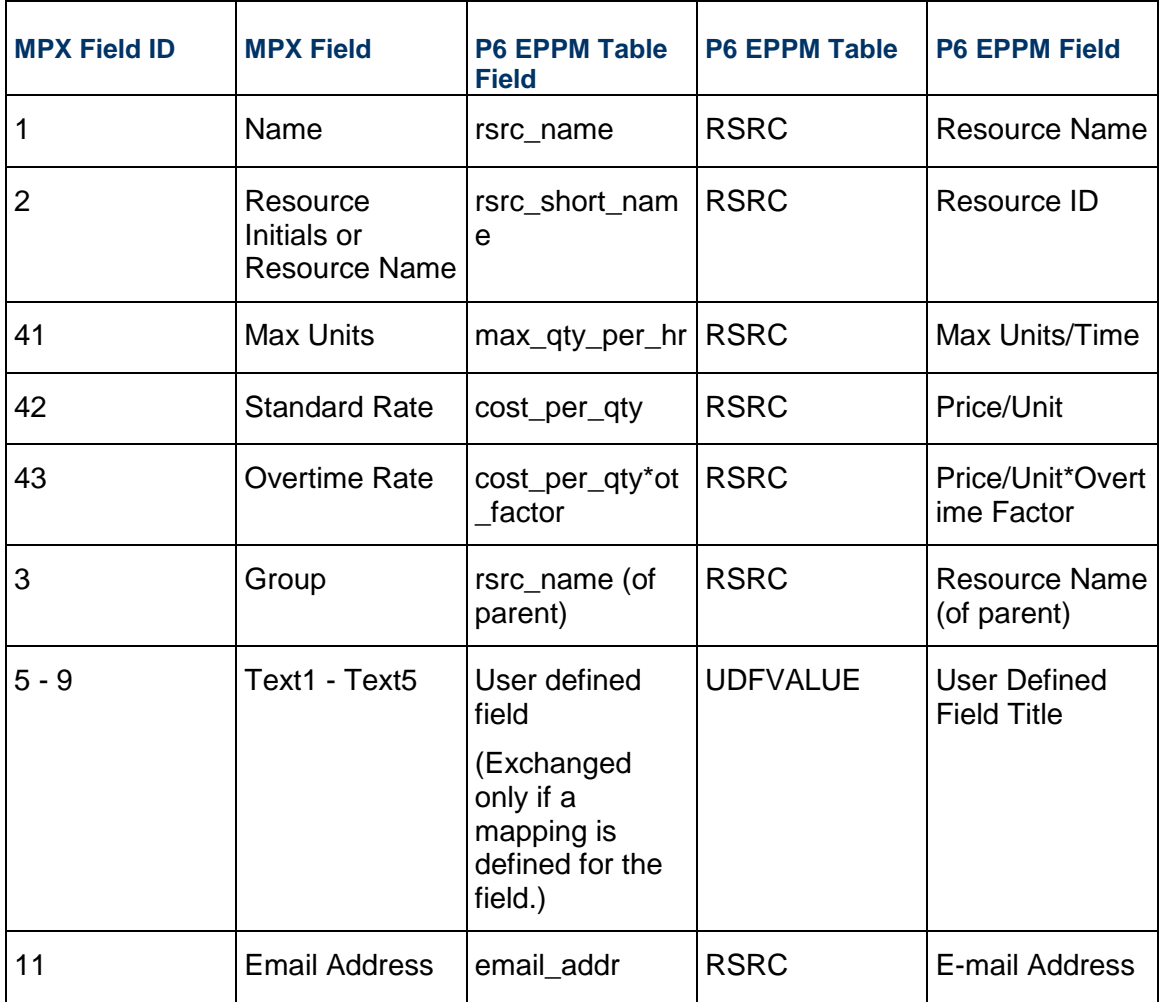

### <span id="page-30-0"></span>**Resource Notes - Record 51**

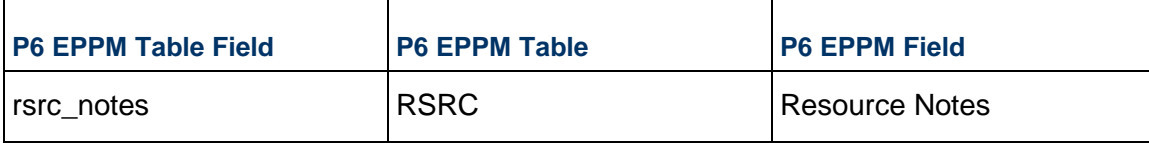

### <span id="page-30-1"></span>**Resource Calendar Definition - Record 55**

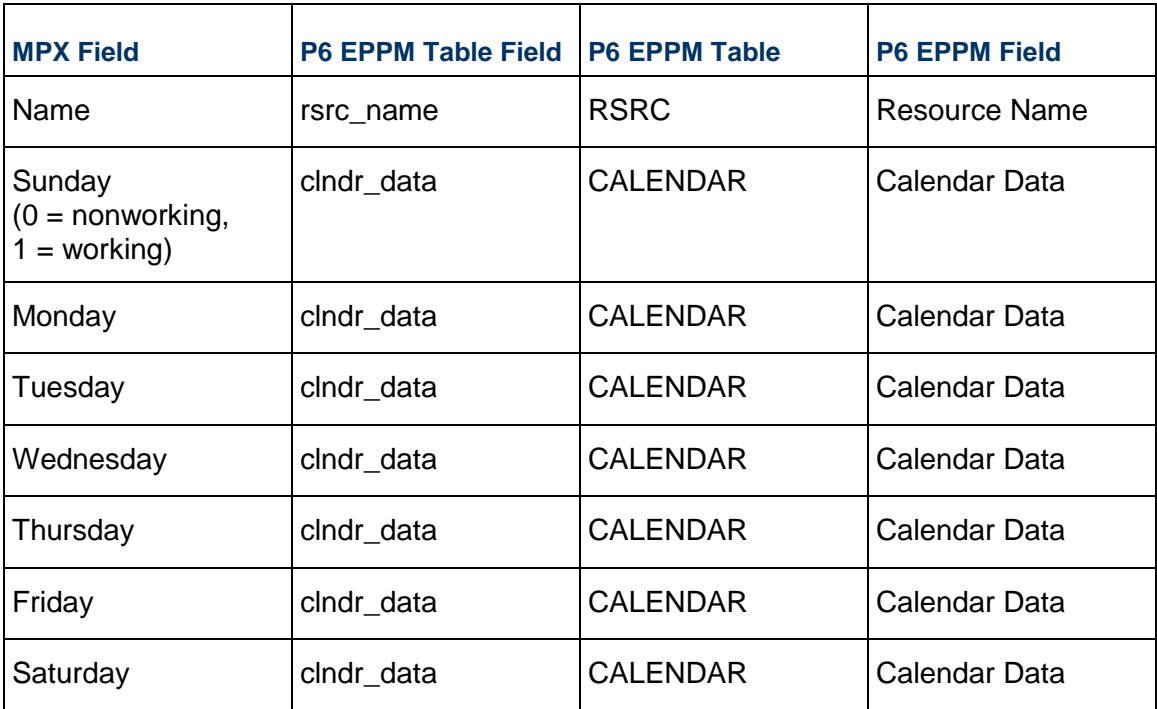

### <span id="page-31-0"></span>**Resource Calendar Hours - Record 56**

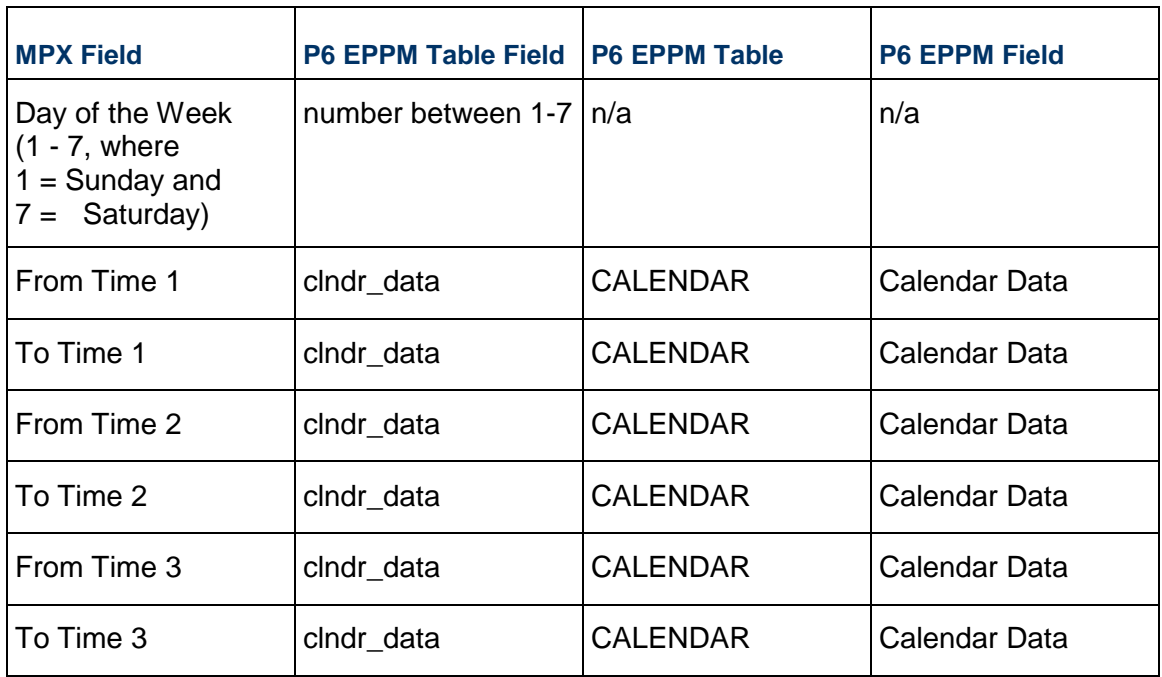

## <span id="page-31-1"></span>**Resource Calendar Exception - Record 57**

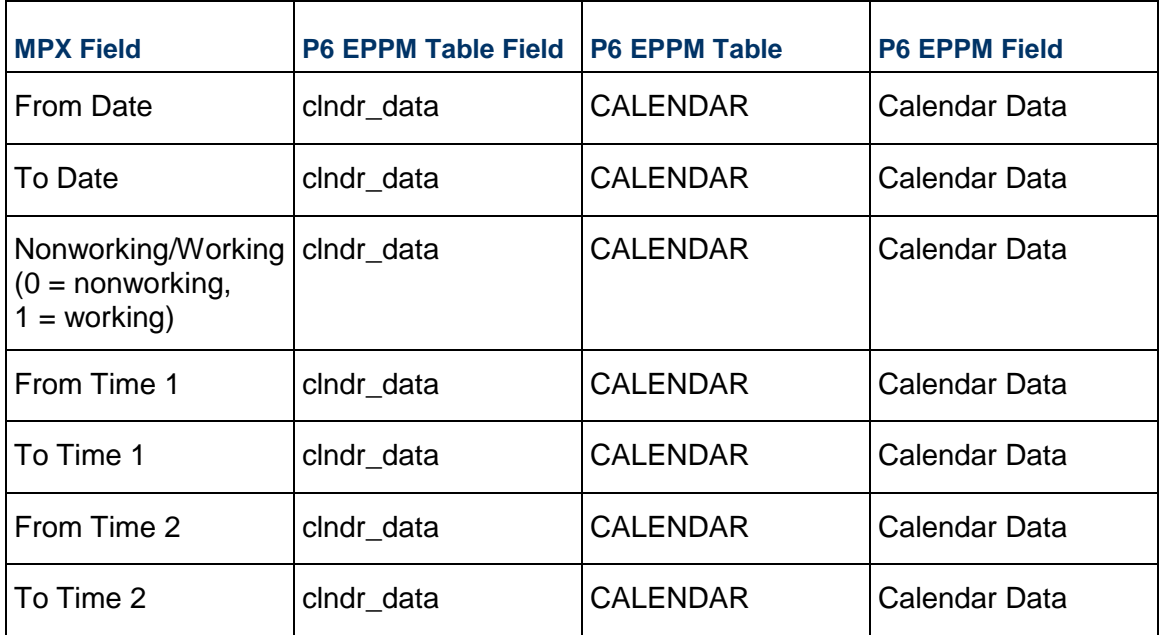

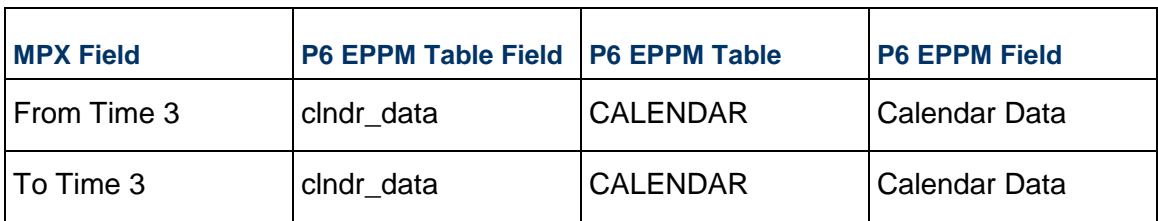

### <span id="page-32-0"></span>**Numeric Task Table Definition - Record 61**

90,98,1,2,3,91,68,95,81,120,84,40,41,42,43,80,70,50,51,52,53,54,55,92,93,94,44, 56,57,58,59,20,21,22,30,35,31,32,33,4,5,6,7,8,9,10,11,12,13,36,37,38,46,47,48,60,62, 64, 126,128,61,63,65,127,129,110,111,112,113,114,115,116,117,118,119,140,141,142,14 3,144

> **Note:** This record defines the fields exchanged for tasks. Refer to *Task - Record 70* (on page [33\)](#page-32-1) for the list of data exchanged.

### <span id="page-32-1"></span>**Task - Record 70**

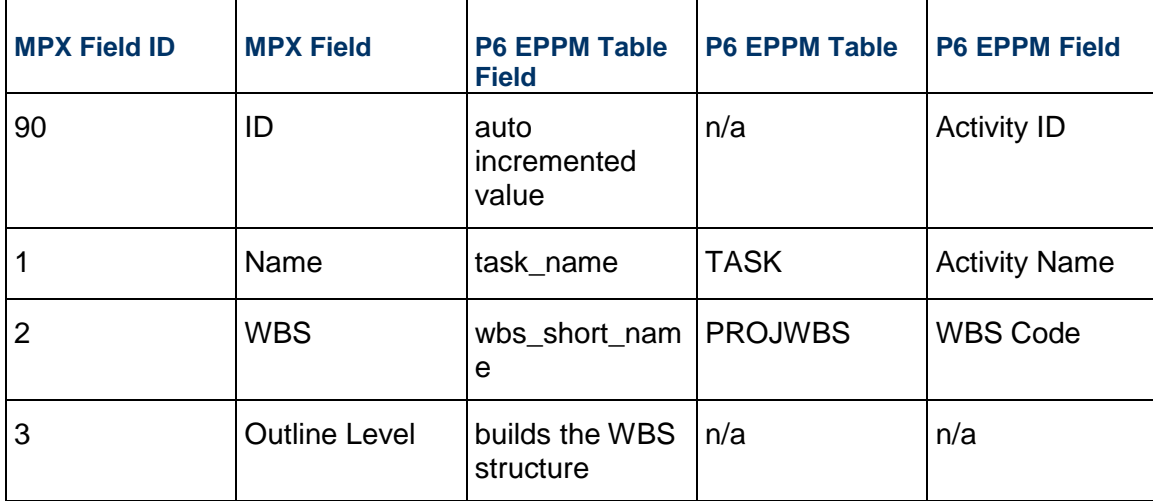

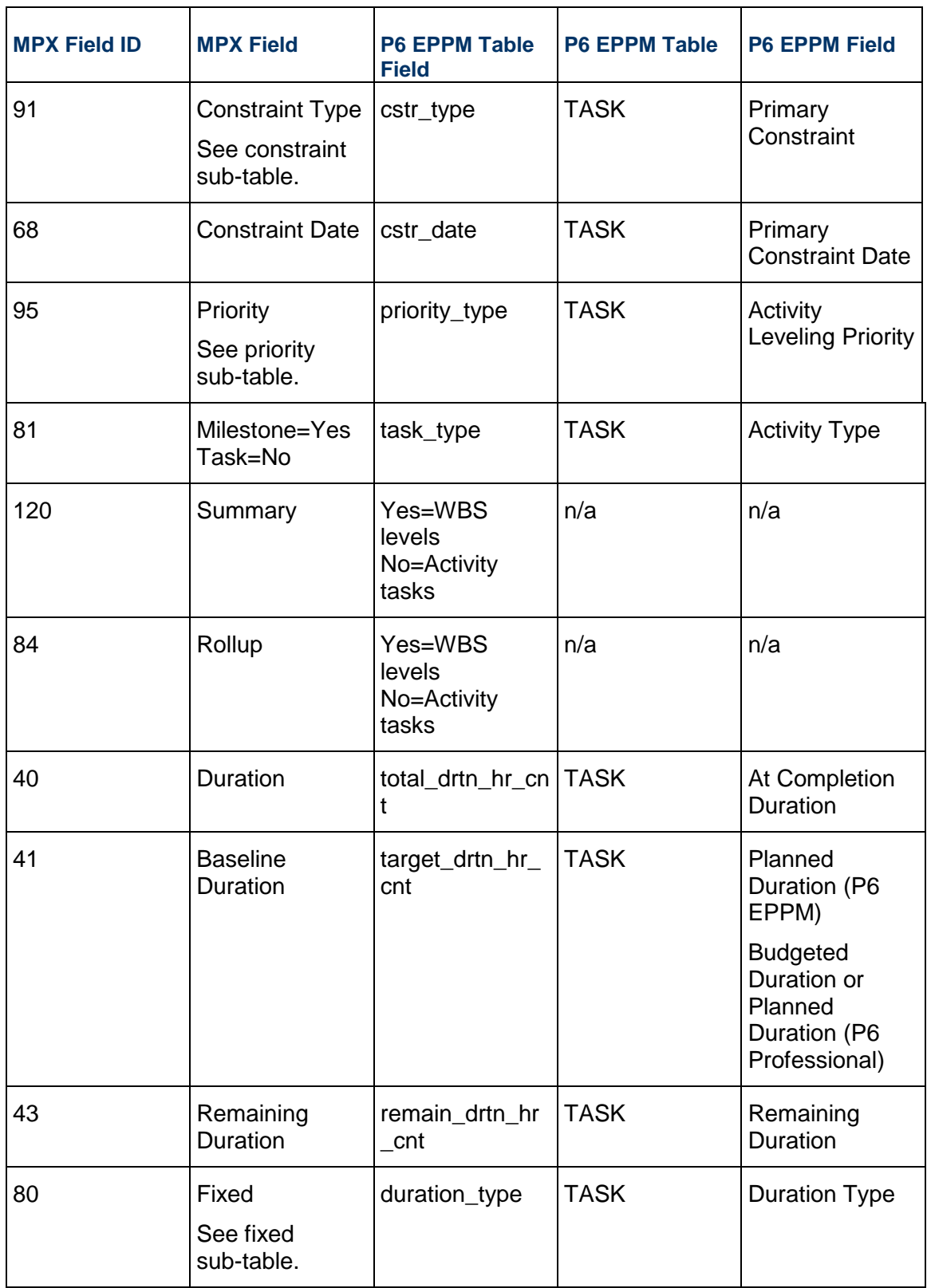

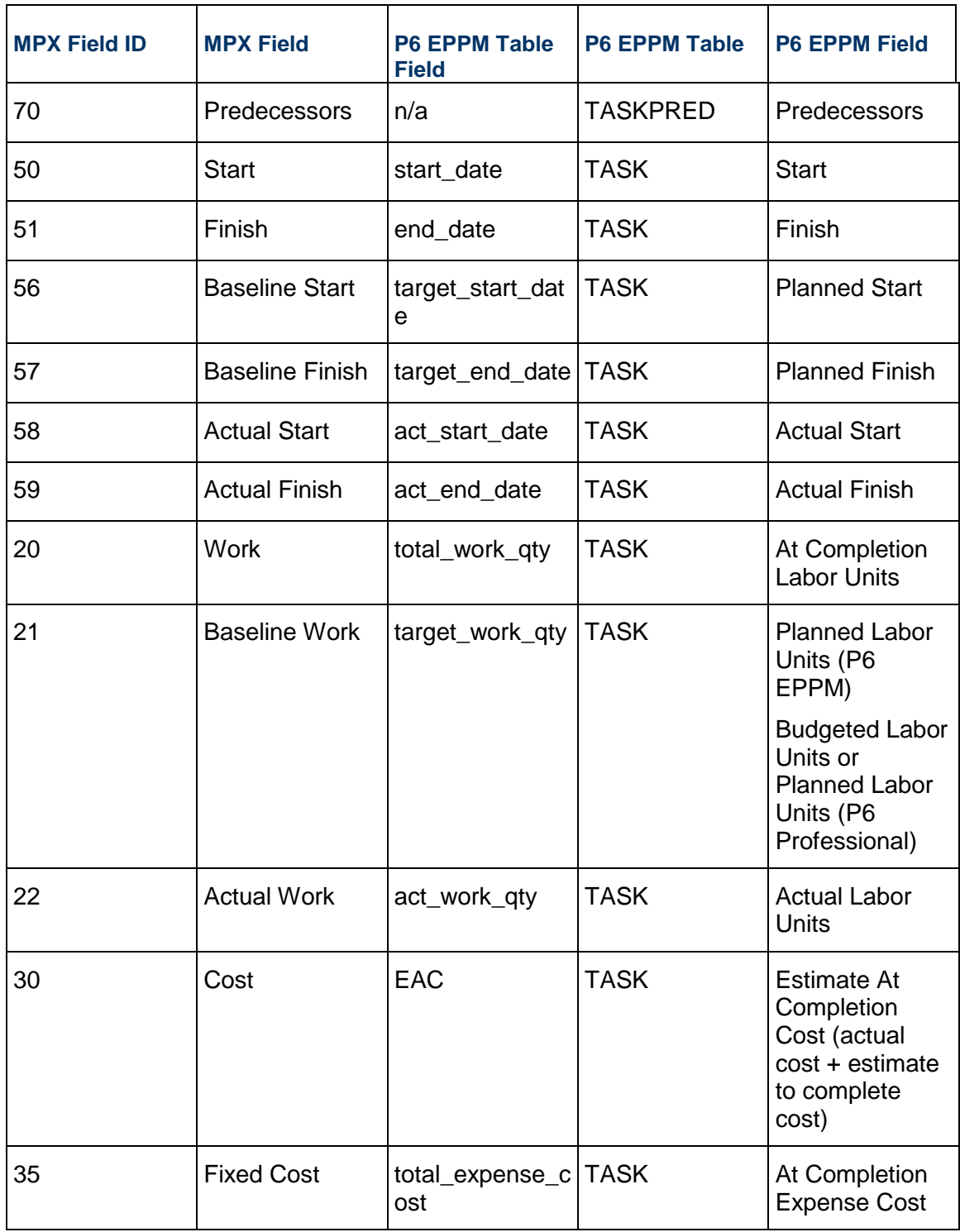

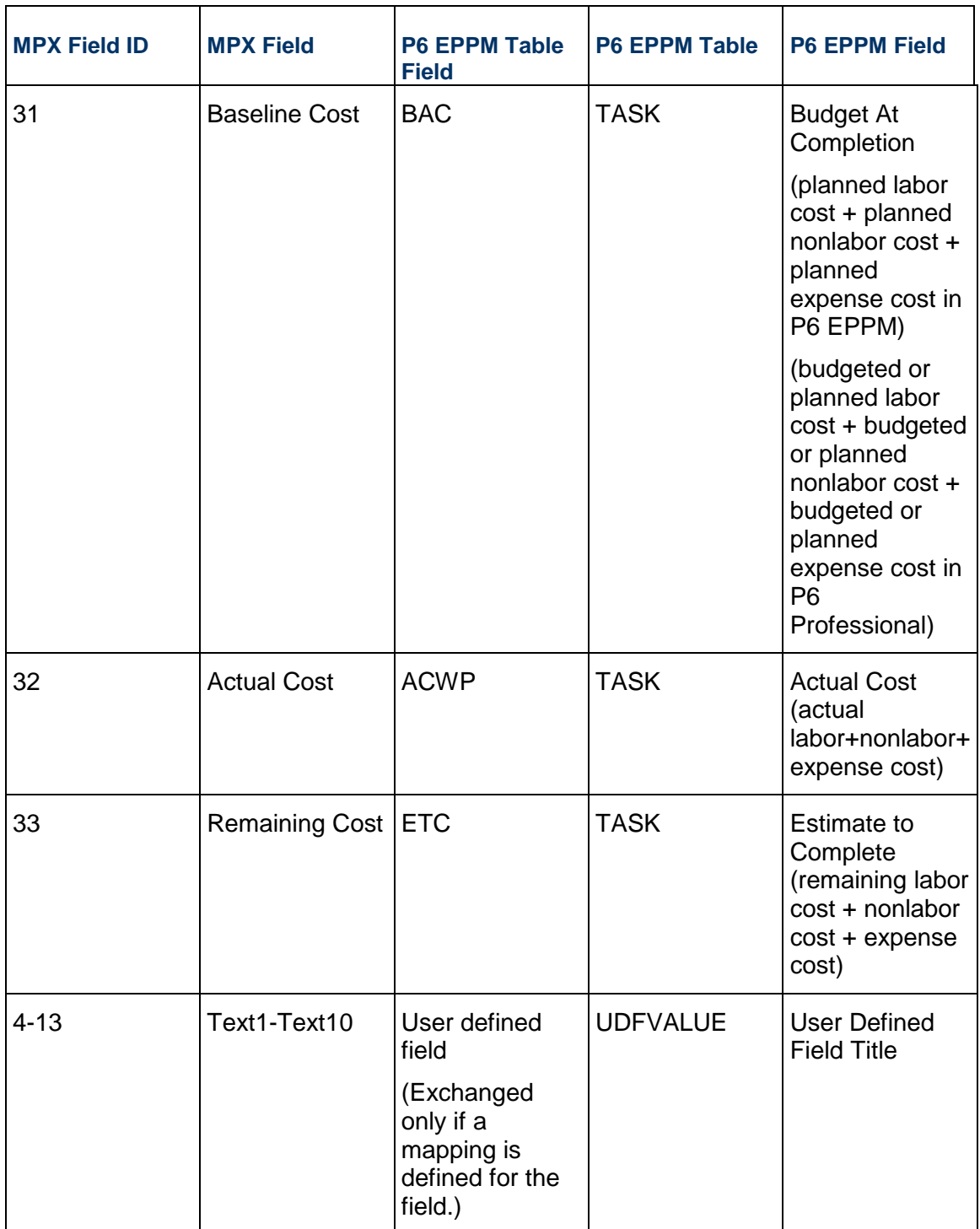

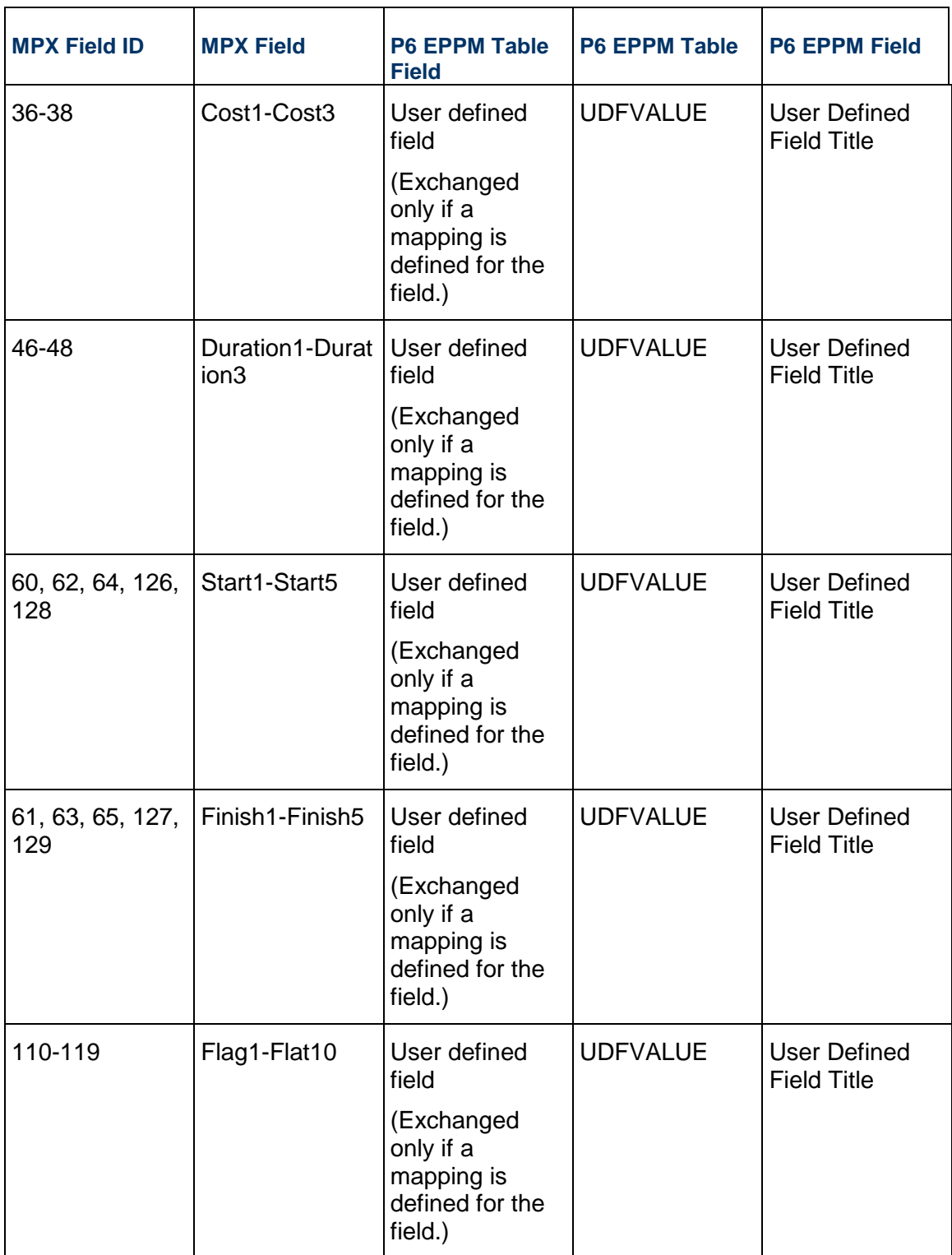

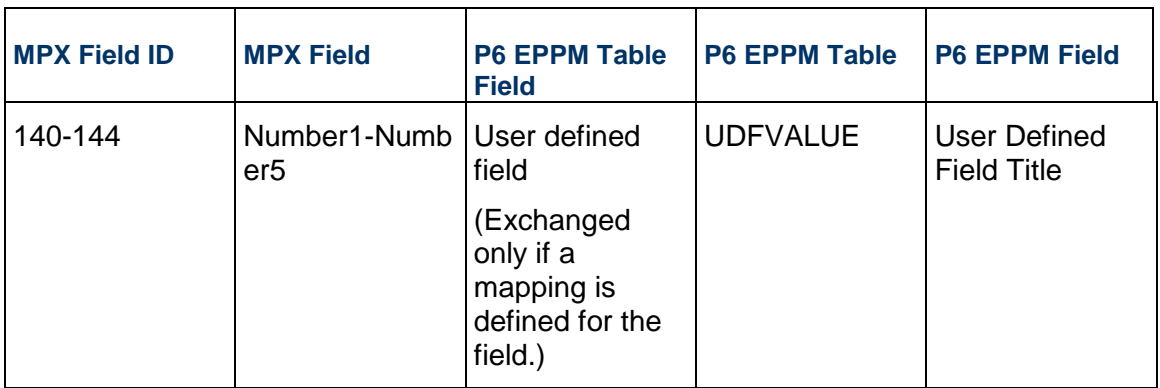

### **Constraint Type Sub-table**

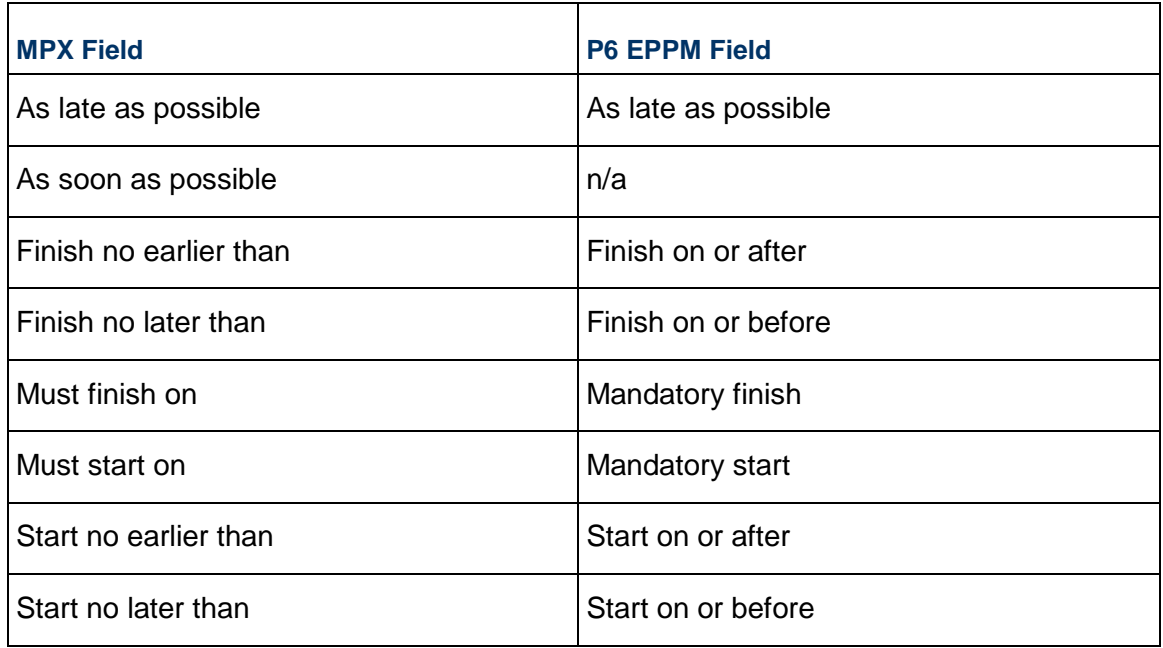

### **Priority Sub-table**

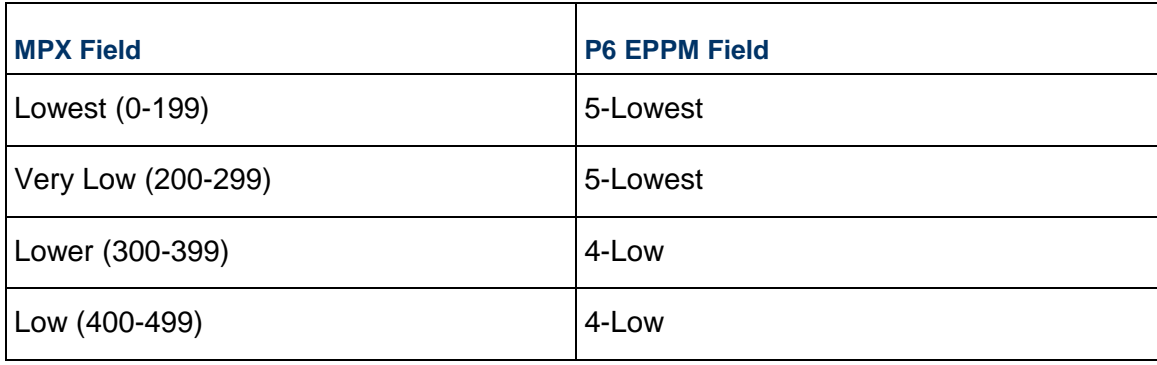

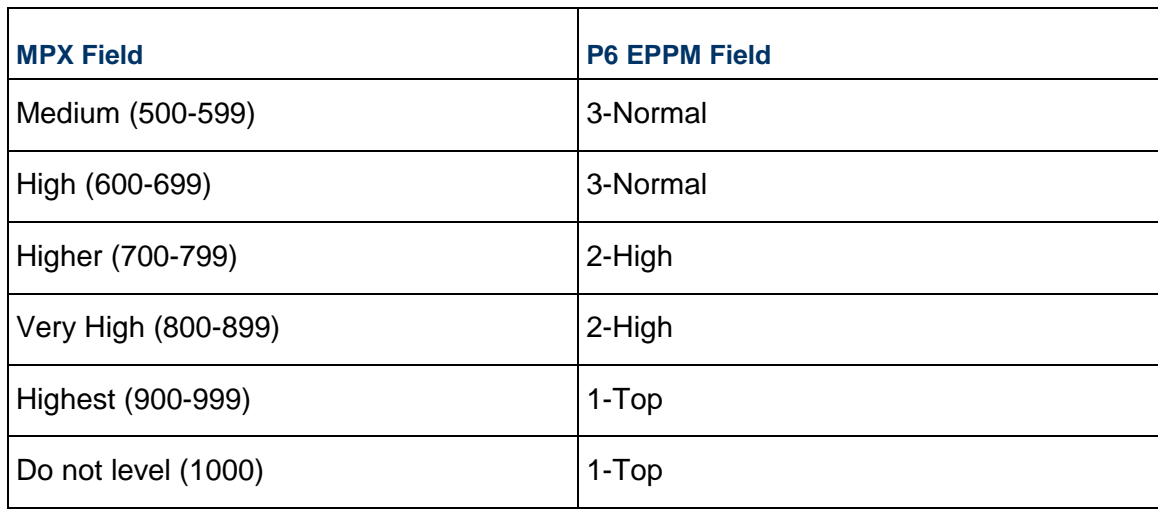

#### **Fixed Sub-table**

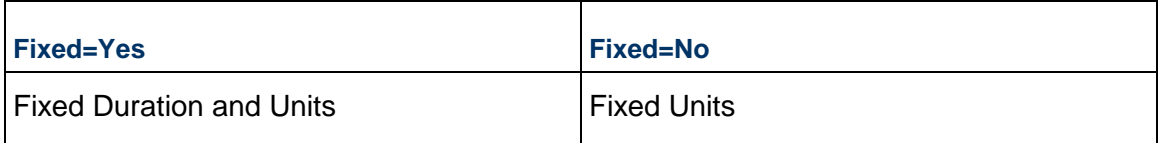

## <span id="page-38-0"></span>**Task Notes - Record 71**

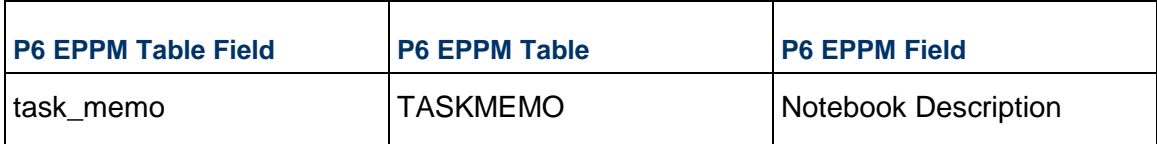

## <span id="page-38-1"></span>**Resource Assignment - Record 75**

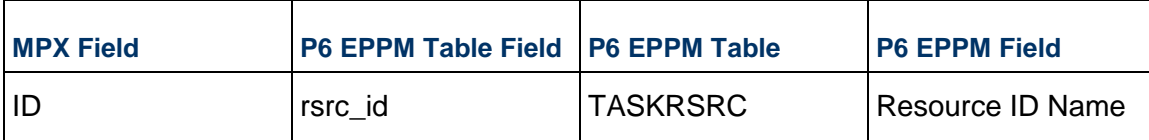

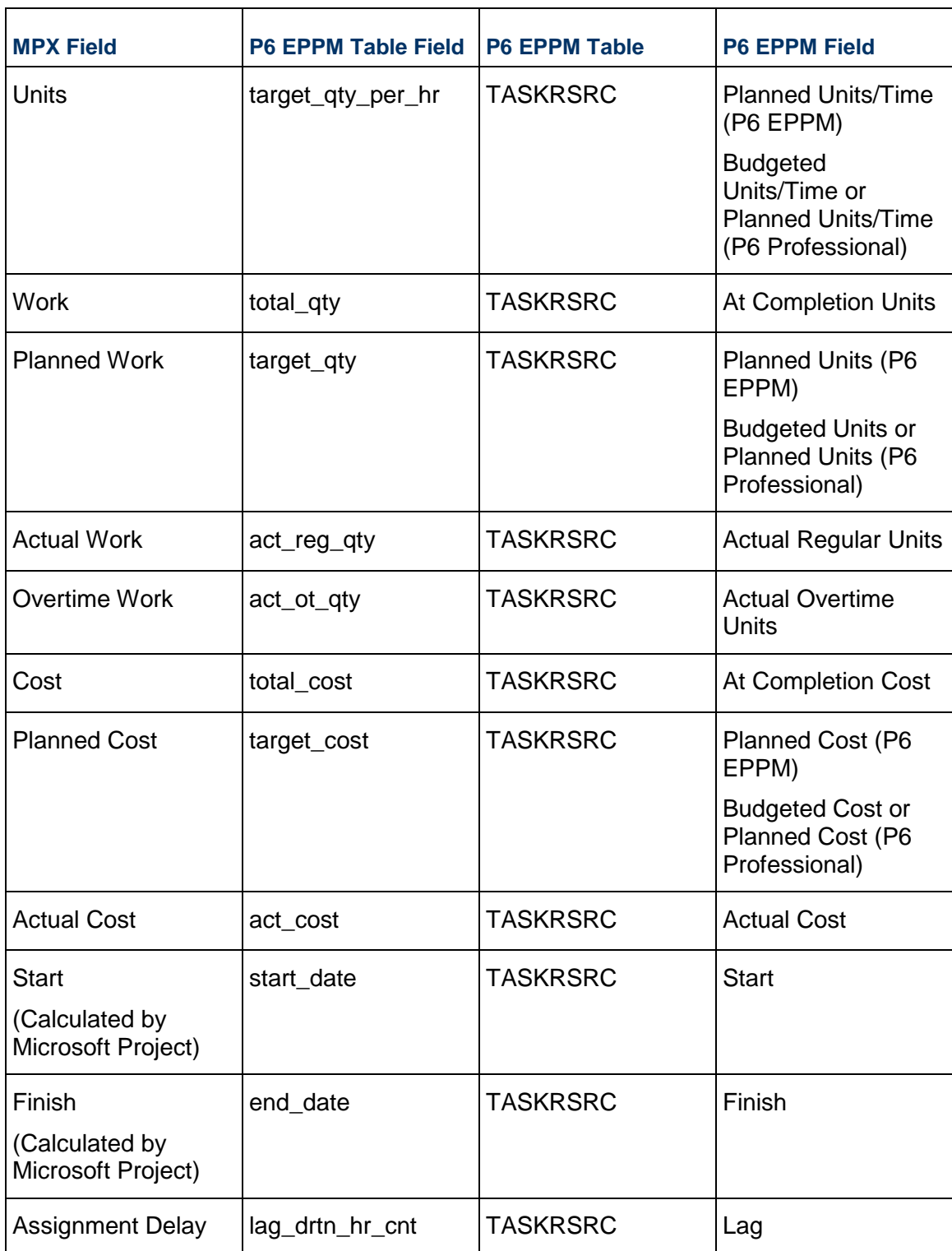

# <span id="page-40-0"></span>**Copyright**

Oracle Primavera P6 EPPM Microsoft Project Import/Export Data Map Guide (MPX)

Copyright © 1999, 2022, Oracle and/or its affiliates.

Oracle and Java are registered trademarks of Oracle and/or its affiliates. Other names may be trademarks of their respective owners.

Intel and Intel Inside are trademarks or registered trademarks of Intel Corporation. All SPARC trademarks are used under license and are trademarks or registered trademarks of SPARC International, Inc. AMD, Opteron, the AMD logo, and the AMD Opteron logo are trademarks or registered trademarks of Advanced Micro Devices. UNIX is a registered trademark of The Open Group.

This software and related documentation are provided under a license agreement containing restrictions on use and disclosure and are protected by intellectual property laws. Except as expressly permitted in your license agreement or allowed by law, you may not use, copy, reproduce, translate, broadcast, modify, license, transmit, distribute, exhibit, perform, publish or display any part, in any form, or by any means. Reverse engineering, disassembly, or decompilation of this software, unless required by law for interoperability, is prohibited.

The information contained herein is subject to change without notice and is not warranted to be error-free. If you find any errors, please report them to us in writing.

If this is software or related documentation that is delivered to the U.S. Government or anyone licensing it on behalf of the U.S. Government, the following notice is applicable:

U.S. GOVERNMENT END USERS: Oracle programs, including any operating system, integrated software, any programs installed on the hardware, and/or documentation, delivered to U.S. Government end users are "commercial computer software" pursuant to the applicable Federal Acquisition Regulation and agency-specific supplemental regulations. As such, use, duplication, disclosure, modification, and adaptation of the programs, including any operating system, integrated software, any programs installed on the hardware, and/or documentation, shall be subject to license terms and license restrictions applicable to the programs. No other rights are granted to the U.S. Government.

This software or hardware is developed for general use in a variety of information management applications. It is not developed or intended for use in any inherently dangerous applications, including applications that may create a risk of personal injury. If you use this software or hardware in dangerous applications, then you shall be responsible to take all appropriate failsafe, backup, redundancy, and other measures to ensure its safe use. Oracle Corporation and its affiliates disclaim any liability for any damages caused by use of this software or hardware in dangerous applications.

This software or hardware and documentation may provide access to or information on content, products and services from third-parties. Oracle Corporation and its affiliates are not responsible for and expressly disclaim all warranties of any kind with respect to third-party content, products, and services. Oracle Corporation and its affiliates will not be responsible for any loss, costs, or damages incurred due to your access to or use of third-party content, products, or services.